# ФЕДЕРАЛЬНОЕ АГЕНТСТВО ЖЕЛЕЗНОДОРОЖНОГО ТРАНСПОРТА Федеральное государственное бюджетное образовательное учреждение высшего образования «Петербургский государственный университет путей сообщения Императора Александра I» (ФГБОУ ВО ПГУПС)

Кафедра «Информационные и вычислительные системы»

# **ОЦЕНОЧНЫЕ МАТЕРИАЛЫ**

## *дисциплины*

# Б1.О.8 «ИНФОРМАТИКА»

направление подготовки

23.05.03 «Подвижной состав железных дорог»

по специализации

«Грузовые вагоны», «Пассажирские вагоны», «Локомотивы», «Электрический транспорт железных дорог» (форма обучения – очная, заочная)

«Высокоскоростной наземный транспорт», «Технология производства и ремонта подвижного состава »

(форма обучения – очная)

Санкт-Петербург 2023

## **1.Планируемые результаты обучения по дисциплине, обеспечивающие достижение планируемых результатов освоения основной профессиональной образовательной программы**

Планируемые результаты обучения по дисциплине, обеспечивающие достижение планируемых результатов освоения основной профессиональной образовательной программы приведены в таблице 2 рабочей программы.

**2. Задания, необходимые для оценки знаний, умений, навыков и (или) опыта деятельности, характеризующих индикаторы достижения компетенций в процессе освоения основной профессиональной образовательной программы**

*Перечень материалов*, необходимых для оценки индикатора достижения компетенций, приведен в таблицах 2.1 и 2.2.

Т а б л и ц а 2.1

Для очной формы обучения

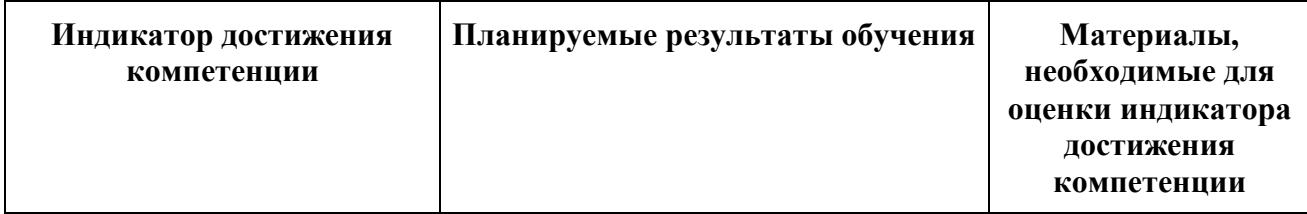

**УК-1**. Способен осуществлять критический анализ проблемных ситуаций на основе системного подхода, вырабатывать стратегию действий

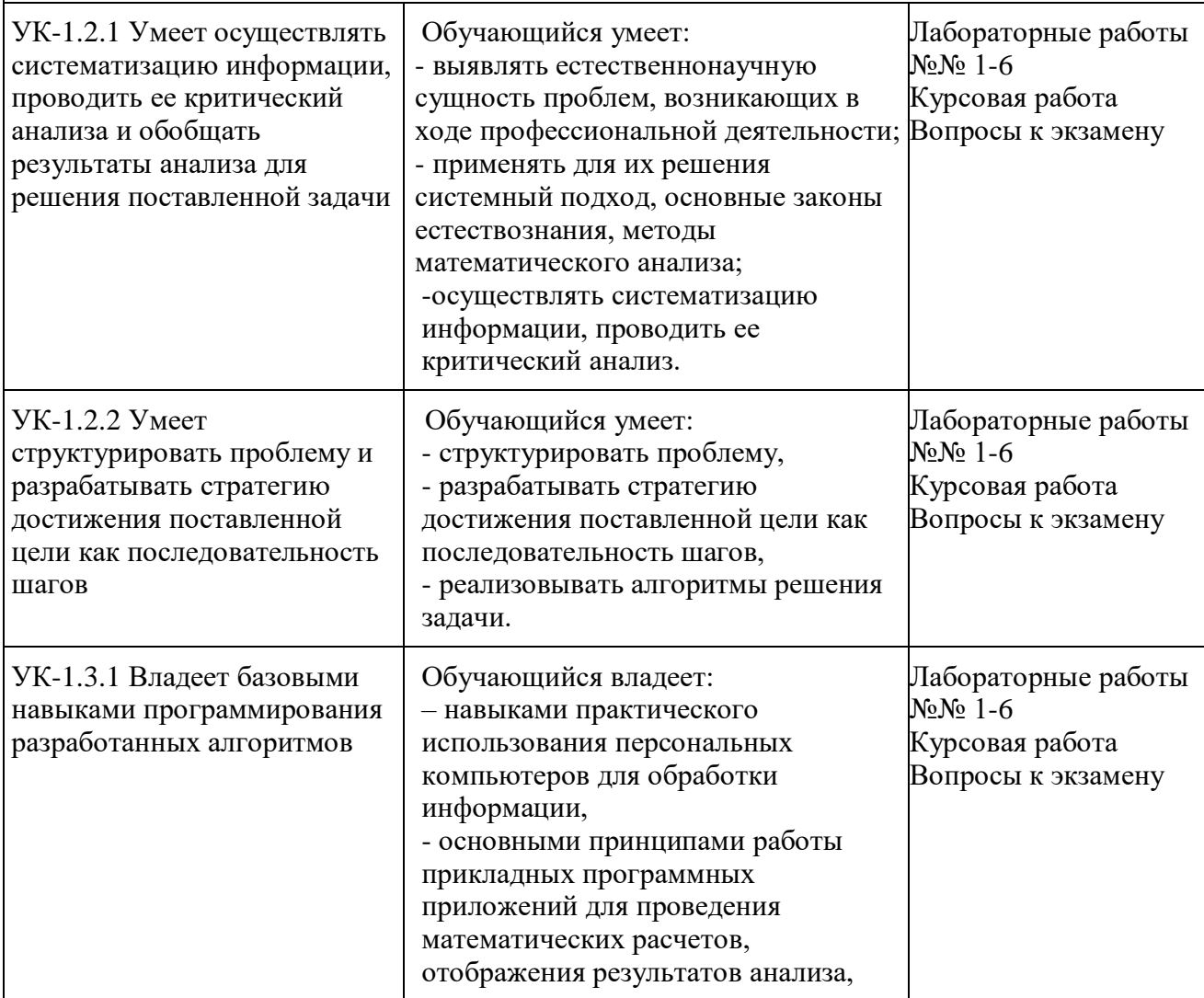

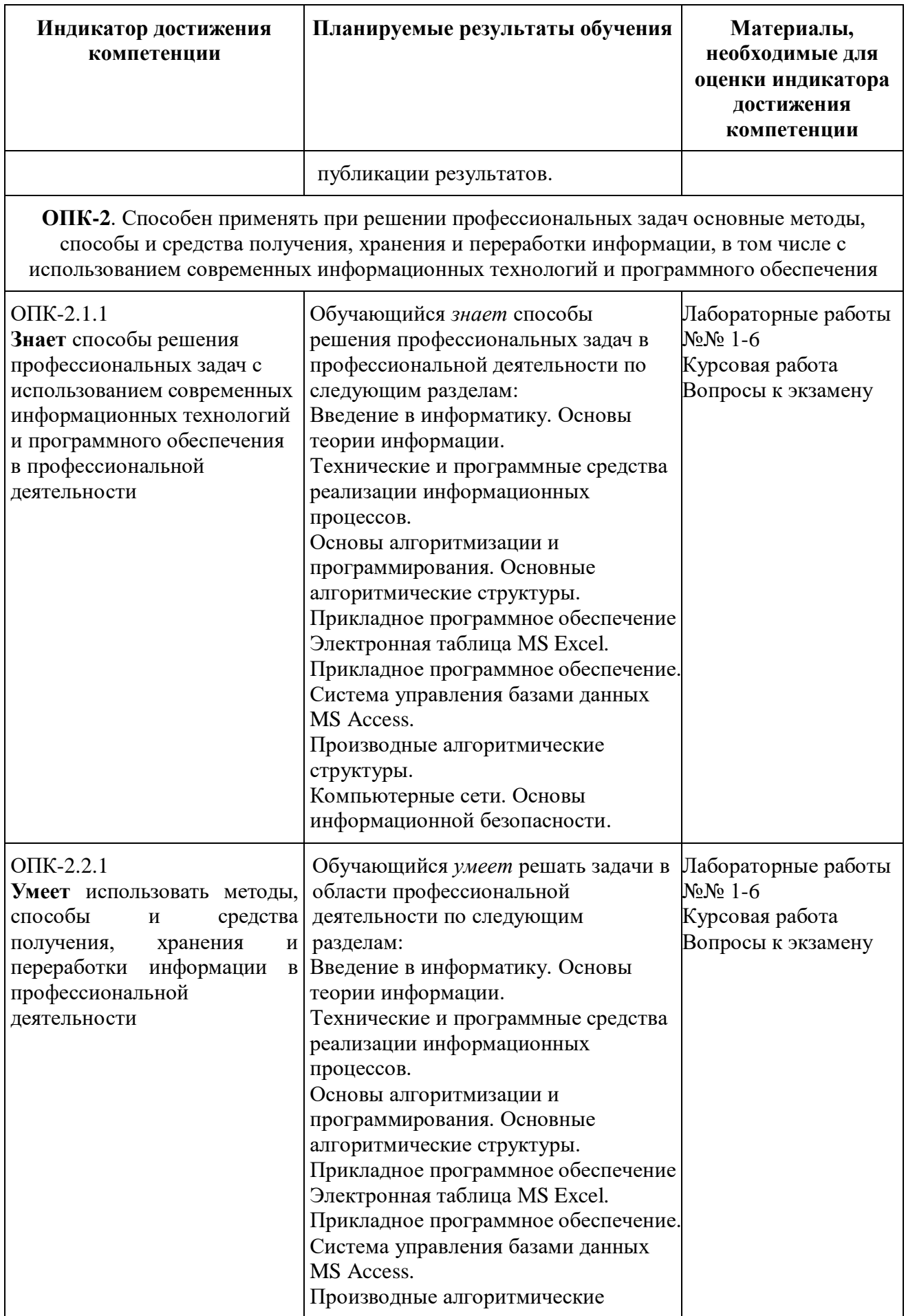

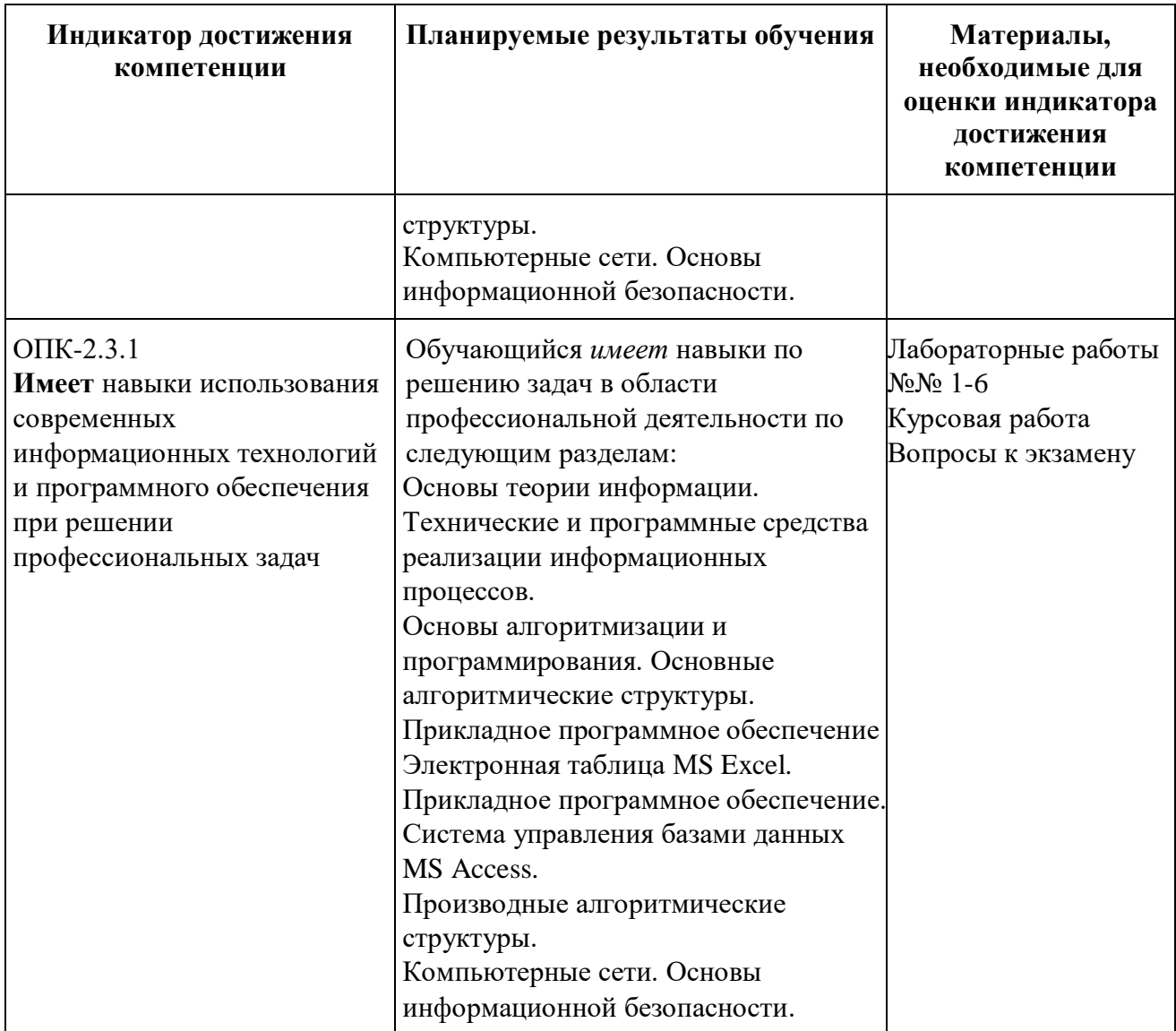

## Таблица 2.2

Для заочной формы обучения

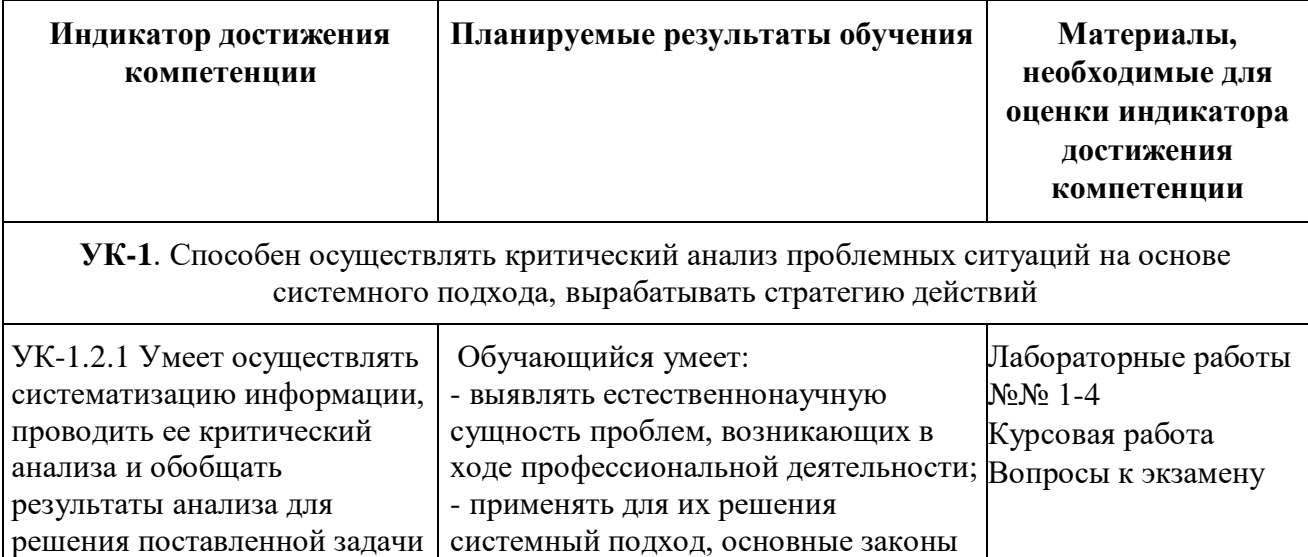

естествознания, методы

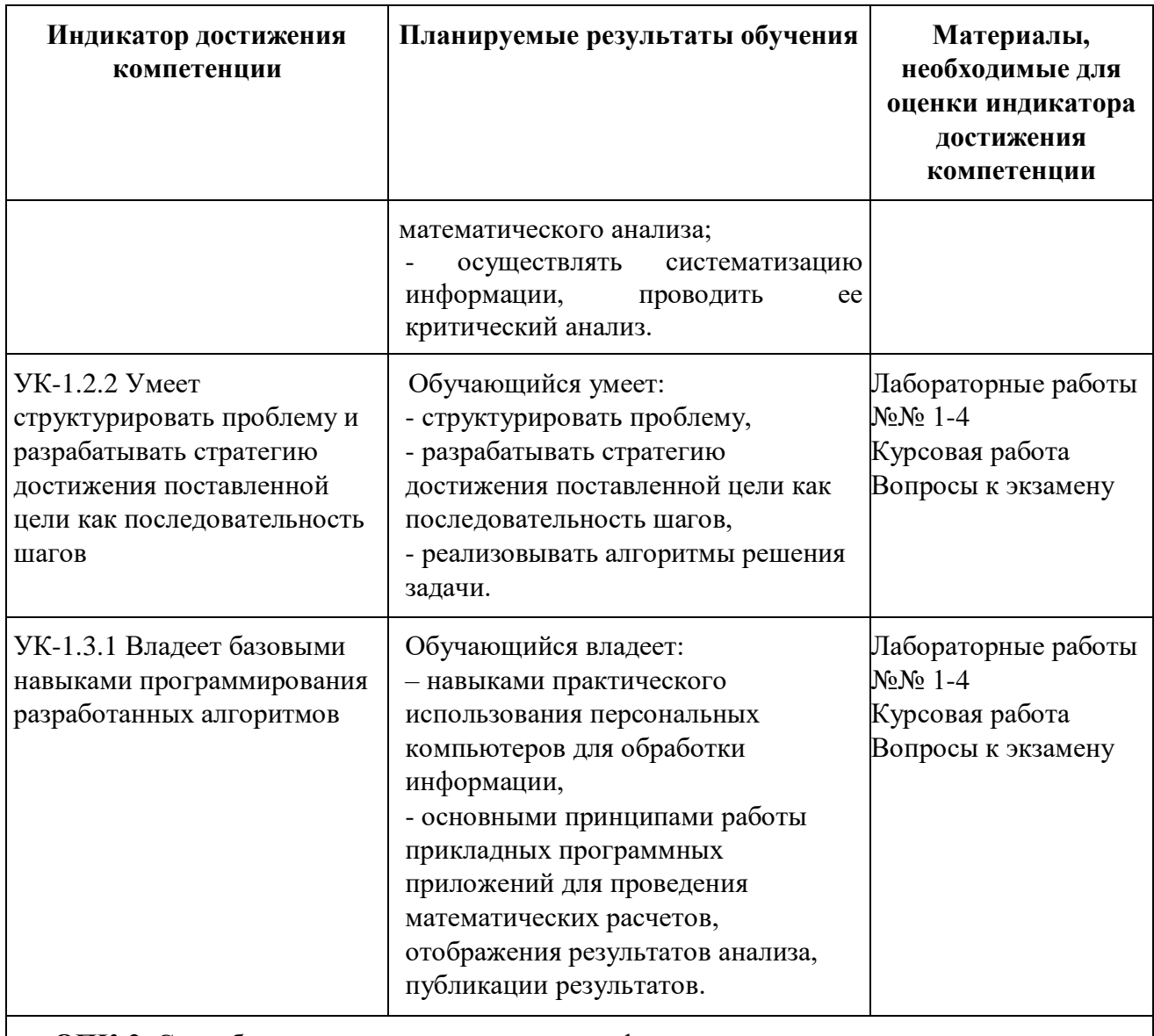

ОПК-2. Способен применять при решении профессиональных задач основные методы, способы и средства получения, хранения и переработки информации, в том числе с использованием современных информационных технологий и программного обеспечения

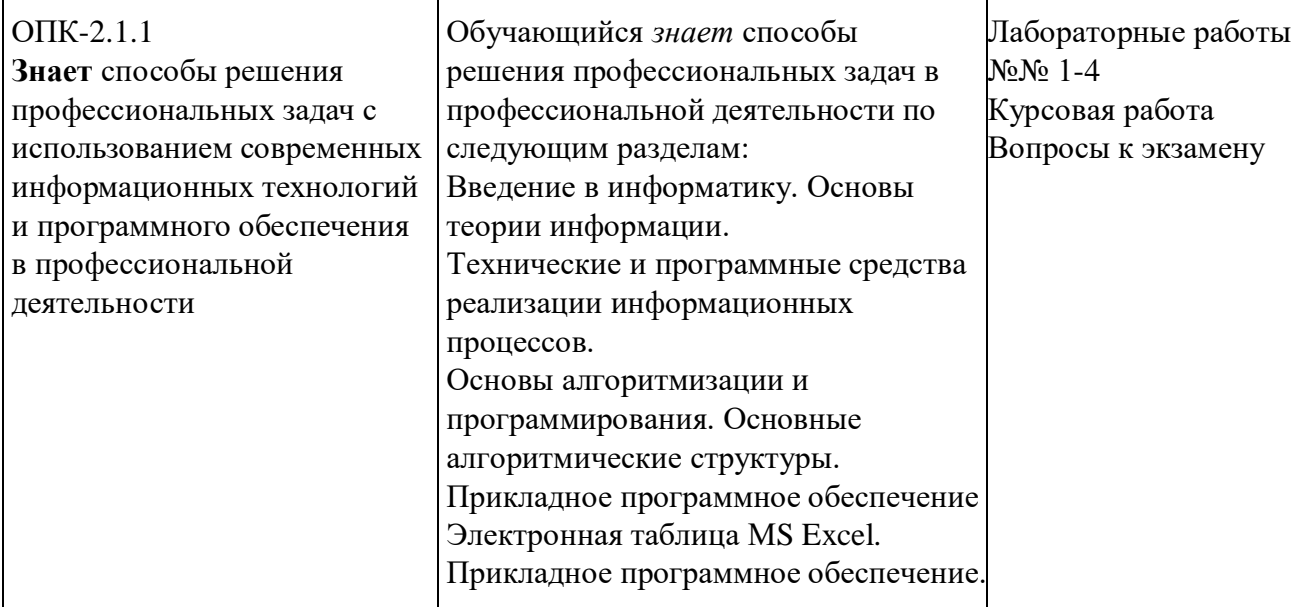

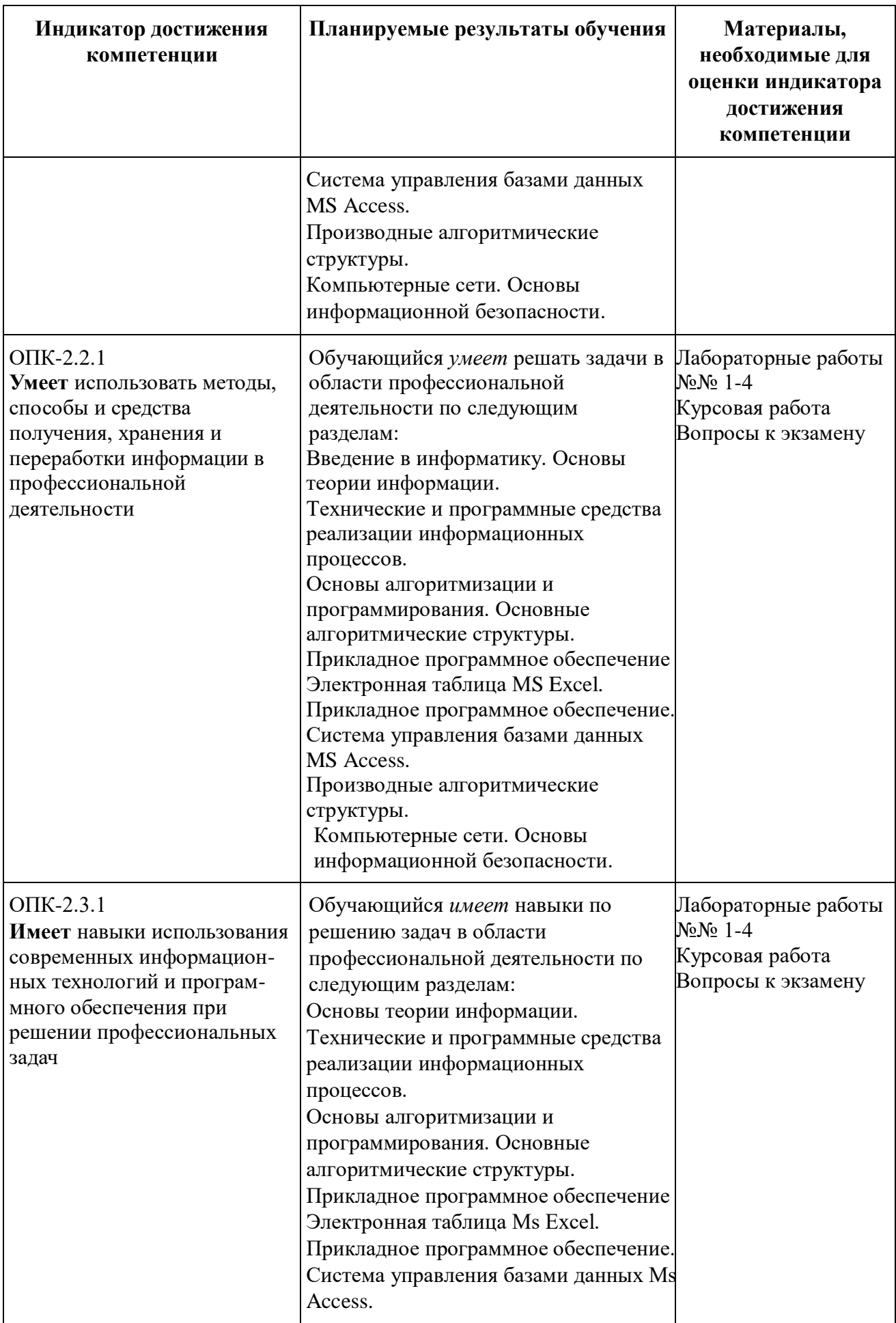

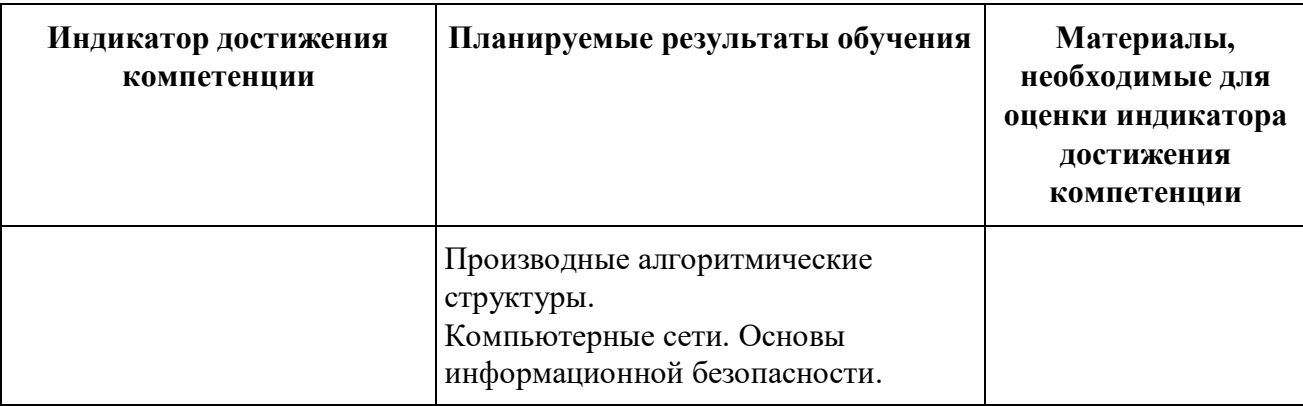

### *Перечень и содержание лабораторных работ*

## **Лабораторная работа № 1 Текстовый процессор Word**

*Работа с текстом*. Подготовить реферат на одну страницу текста. На тексте реферата продемонстрировать приемы редактирования и форматирования фрагментов текста, смену шрифта начертания и размера, изменение цвета текста, фона и стилей. Показать отступы и интервалы перед и после заголовков, абзаца, между строк. В тексте использовать ссылки и сноски.

*Работа с таблицами*. Вставить таблицу 3 строки 5 столбцов. Первые две строки заполнить числами. Все числа выровнять по центру. В третьей строке объединить первые две и последние три ячейки. В левую ячейку ввести слово «Итого», а в правую формулу для вычисления суммы всех чисел первой и второй строк. Залить нижние ячейки разным цветом. Границы таблицы и нижних ячеек выделить жирным контуром.

*Работа со списками* (нумерованный , маркированный многоуровневый).

*Работа с рисунком* (вставить рисунок, изменить размеры, обрезать изображение).

Разбить весь материал на 4 страницы по одному пункту на каждой. Пронумеровать страницы. Вставить верхний колонтитул. Собрать автоматически оглавление.

## **Лабораторная работа № 2 Основы работы в MS EXCEL**

1. В первой части необходимо выполнить 5 заданий, представленных на странице курса в СДО.

2.Во второй части в соответствии с индивидуальным заданием необходимо разработать и заполнить таблицу.

Отчёт предоставляется в распечатанном виде в редакторе Word со скрин-шотами выполненных действий в табличном процессоре Excel и пояснениями.

## **Лабораторная работа № 3 Основы работы в MS ACCESS**

В соответствии с индивидуальным заданием в режиме *Конструктора* создаются таблицы, которые связываются между собой отношениями «один ко многим» или «один к одному».

> **Лабораторная работа № 4 Структура СЛЕДОВАНИЕ**

В первой части работы предложенные выражения записать в виде операторов присваивания. Во второй части подготовить задачу к решению на ПК, выполнить постановку задачи, математическое описание, разработку алгоритма и программы. Отладить программу.

## **Лабораторная работа № 5 Структуроа РАЗВИЛКА**

В каждом варианте задания необходимо выполнить постановку задачи, определить требуемые входные и выходные данные для решения задач. Разработать математические модели, схемы алгоритмов и программы. Предусмотреть печать входных и выходных данных. Значения входных данных выбрать самостоятельно для каждой ветви задания. Отладить программы и оформить отчет.

## **Лабораторная работа № 6 Структура ЦИКЛ**

В каждом варианте задания необходимо выполнить постановку задачи, определить требуемые входные и выходные данные для решения предложенных задач. Разработать математические модели, схемы алгоритмов и программы. Предусмотреть печать входных и выходных данных в виде таблицы с шапкой. Начальные и конечные значения параметров циклов и величины шага их изменения задать в качестве входных данных. В программах использовать три оператора цикла. Отладить программы и оформить отчет.

## *Тестовые задания*

**1. ОПК-2.1.1 ЗНАЕТ** способы решения профессиональных задач с использованием современных информационных технологий и программного обеспечения в профессиональной деятельности:

*ЗНАЕТ* Способы решения профессиональных задач в профессиональной деятельности по следующим разделам:

*Введение в информатику. Основы теории информации.*

*Технические и программные средства реализации информационных процессов.*

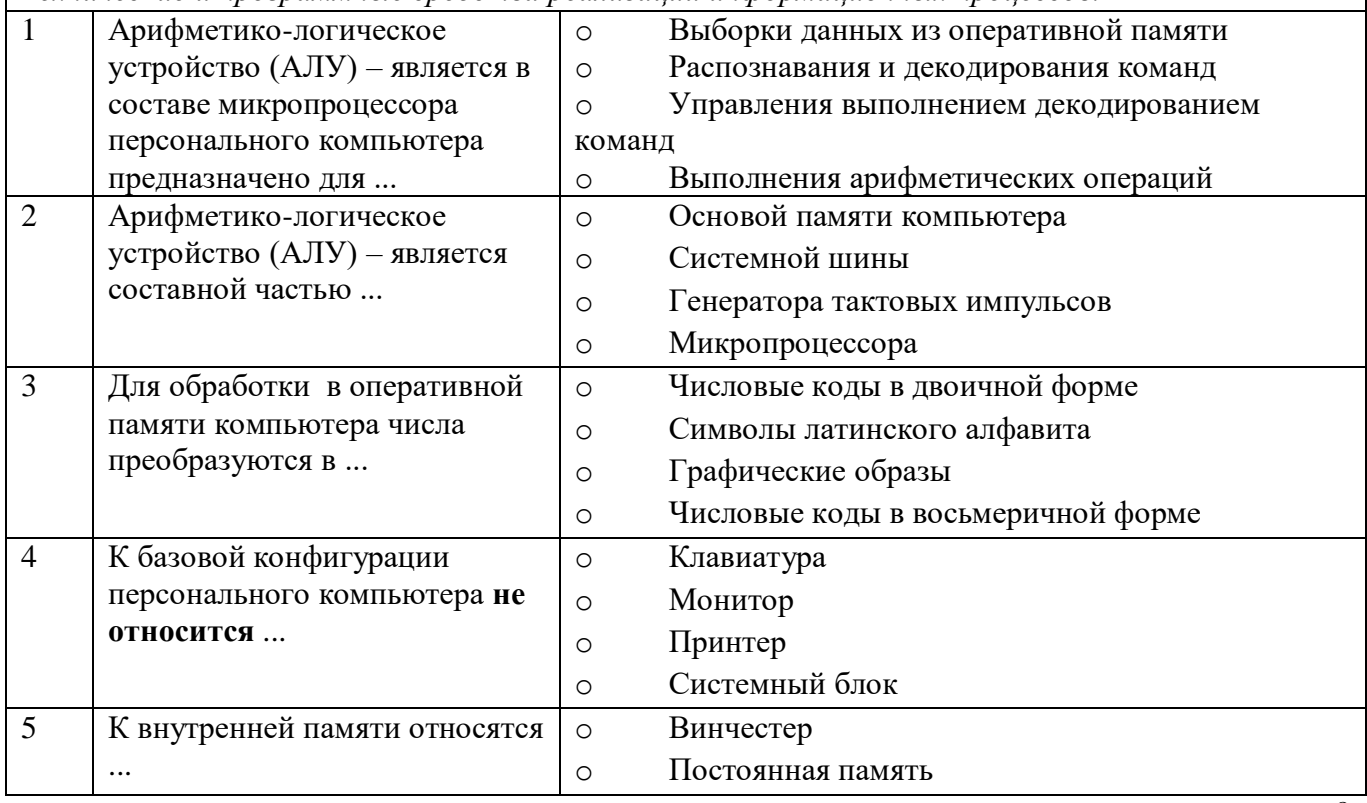

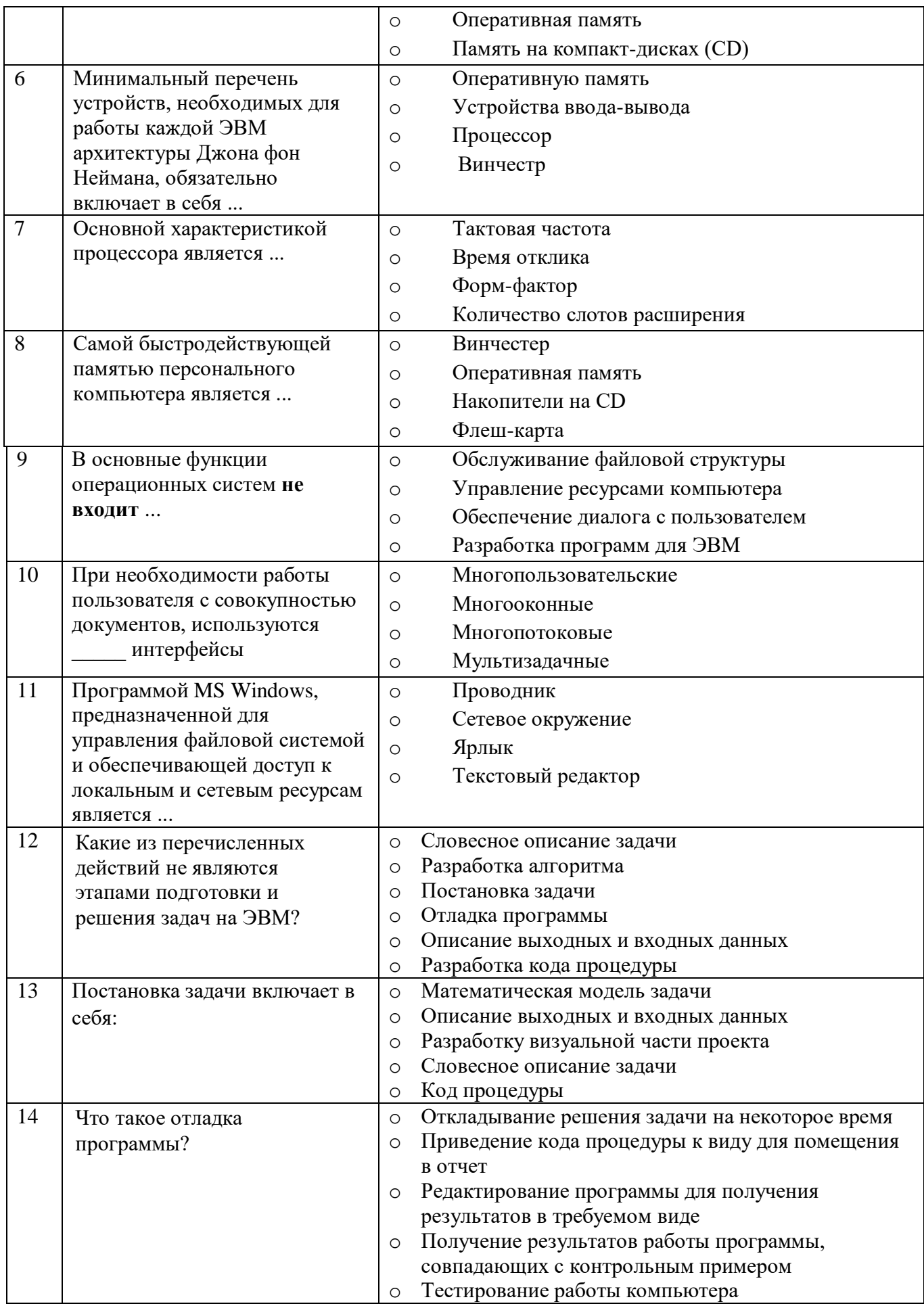

## *ЗНАЕТ*

Способы решения профессиональных задач в профессиональной деятельности по следующим разделам:

*Основы алгоритмизации и программирования. Основные алгоритмические структуры*

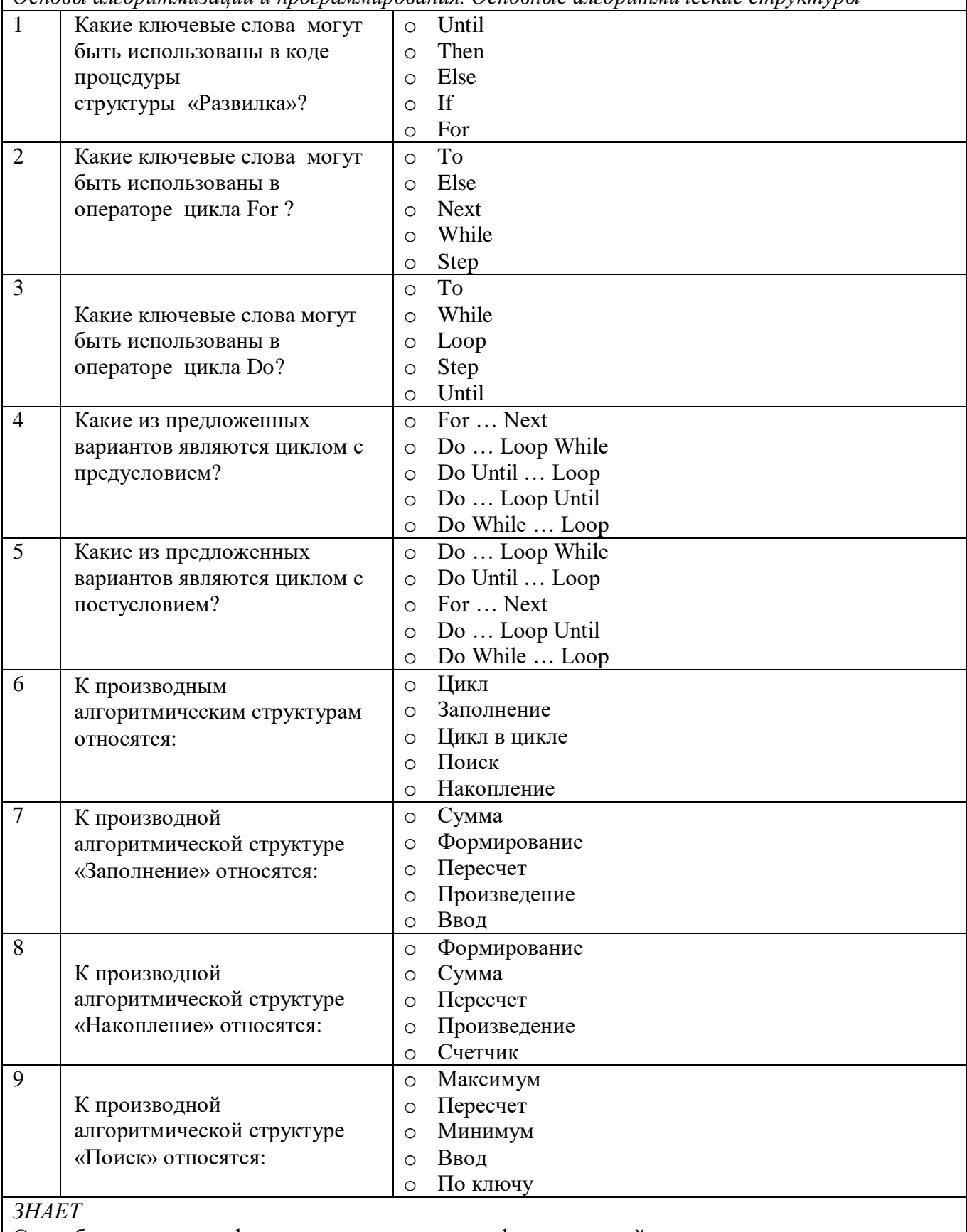

Способы решения профессиональных задач в профессиональной деятельности по следующим

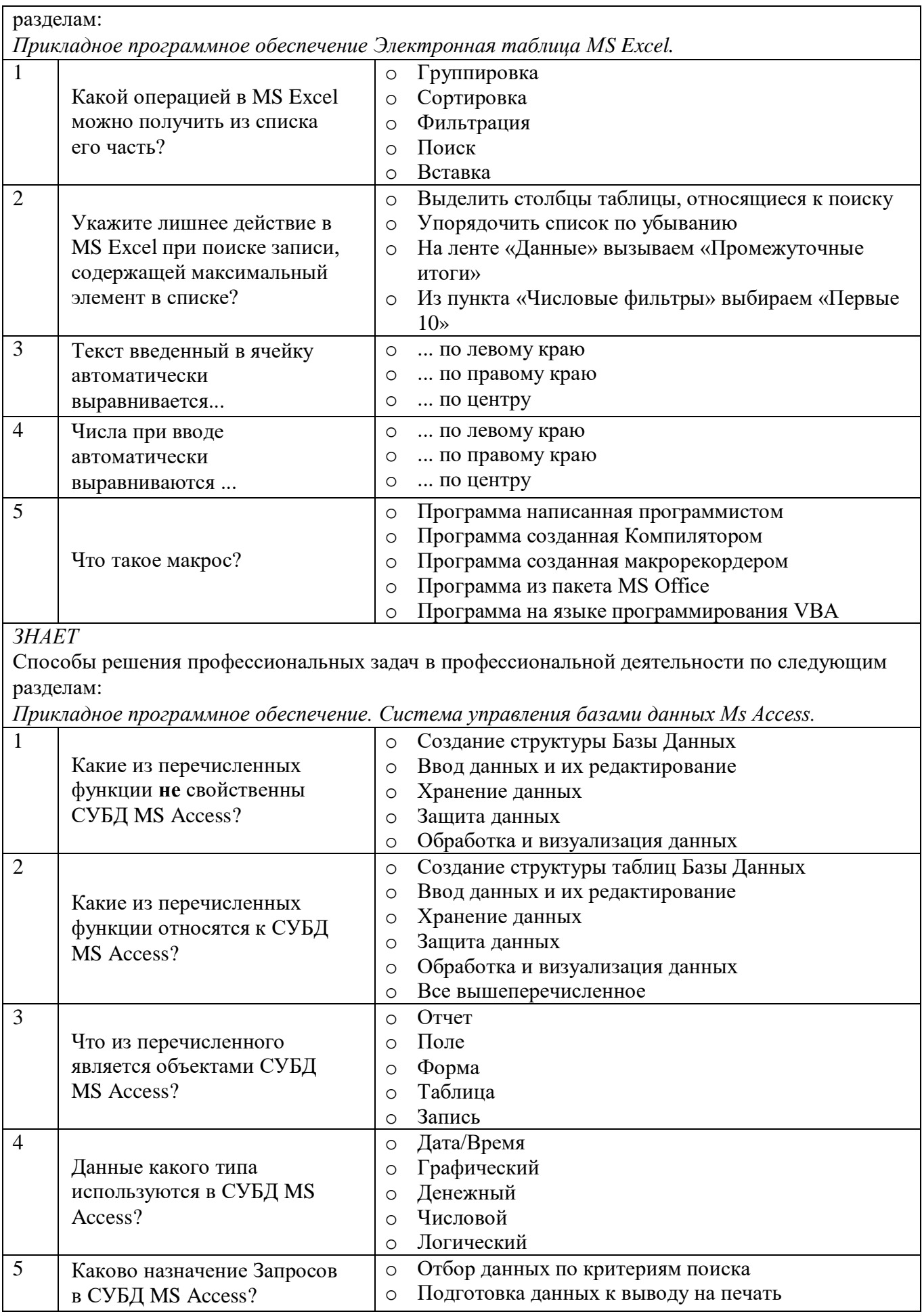

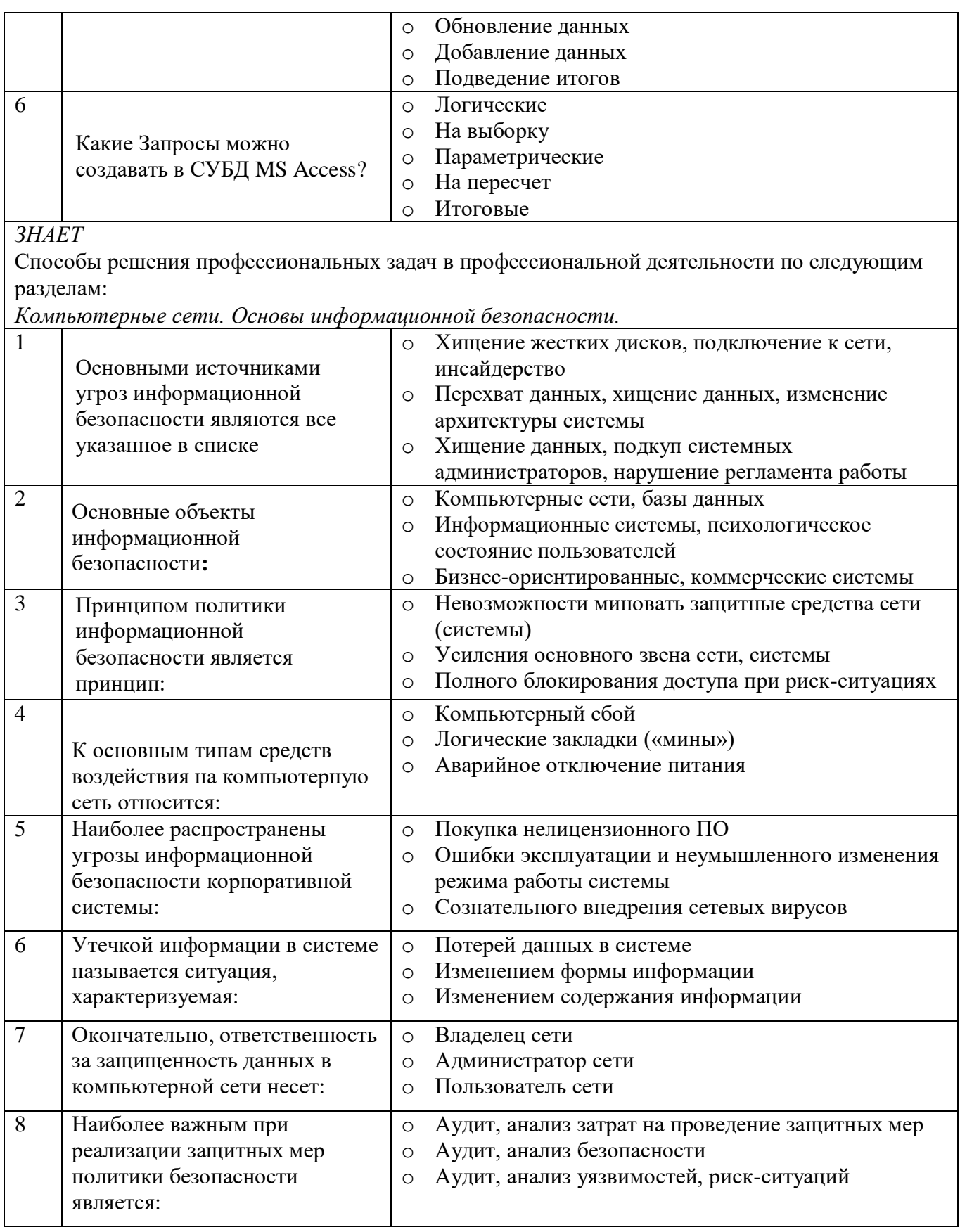

2. ОПК-2.2.1 УМЕЕТ использовать методы, способы и средства получения, хранения и переработки информации в профессиональной деятельности.

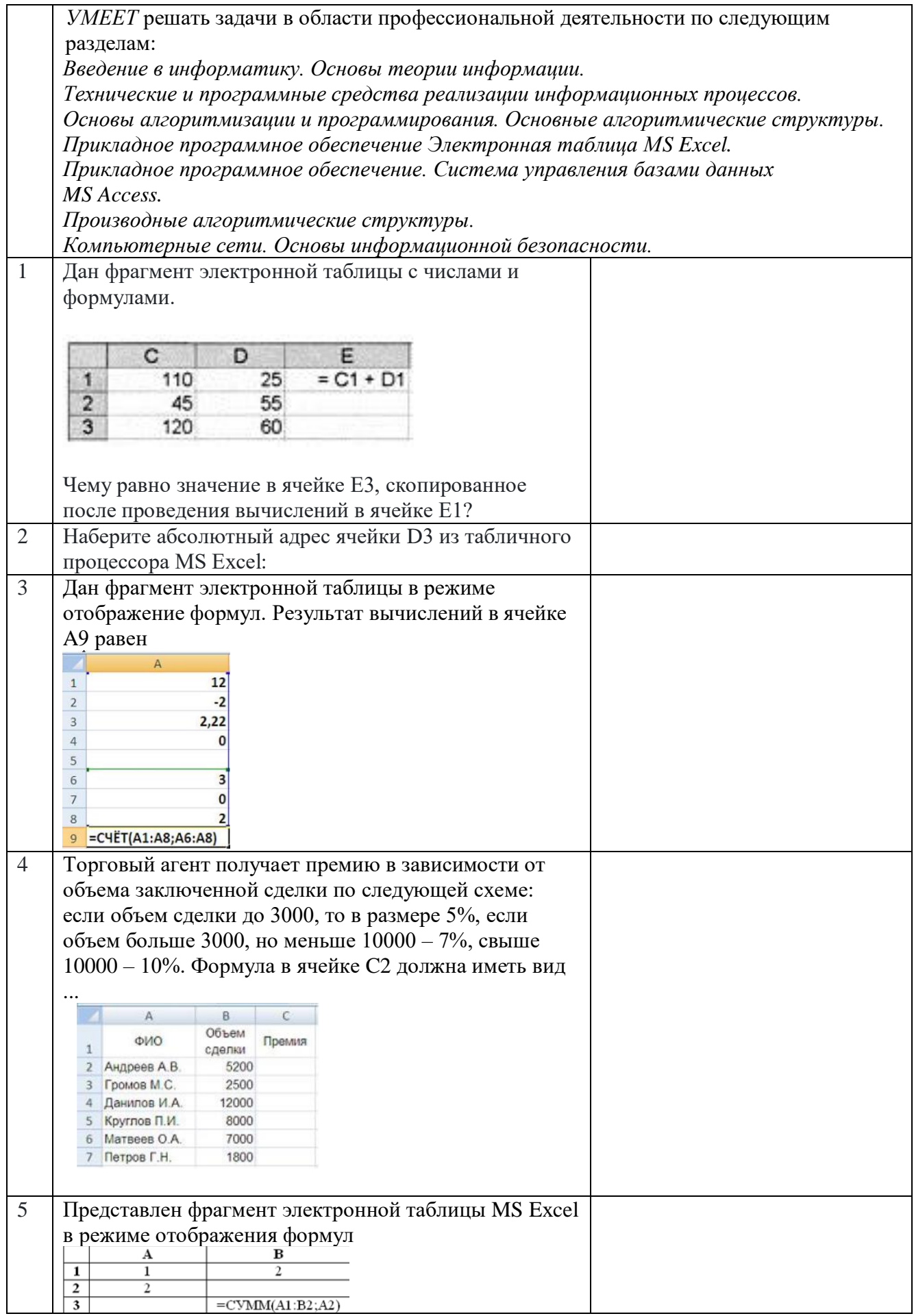

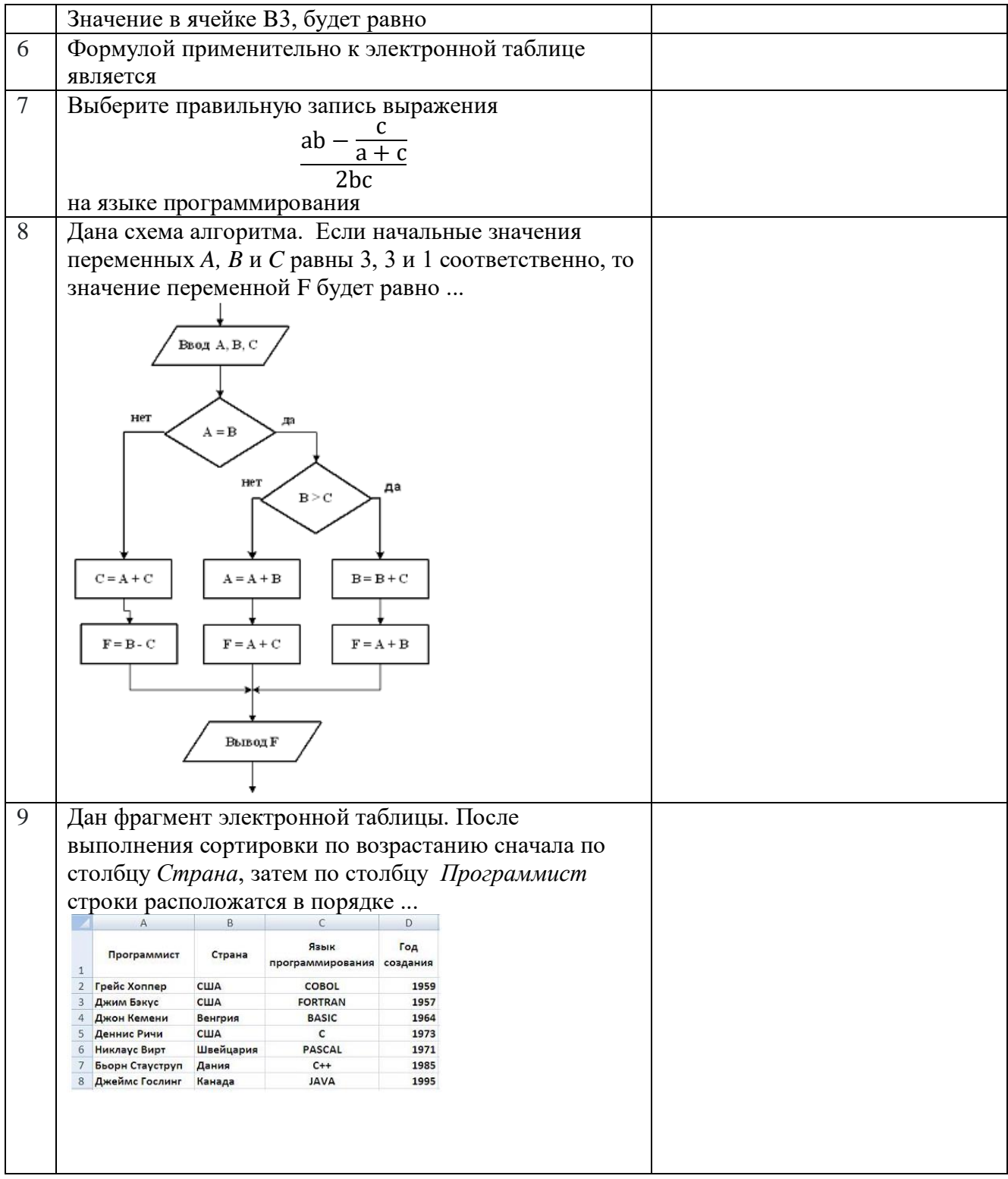

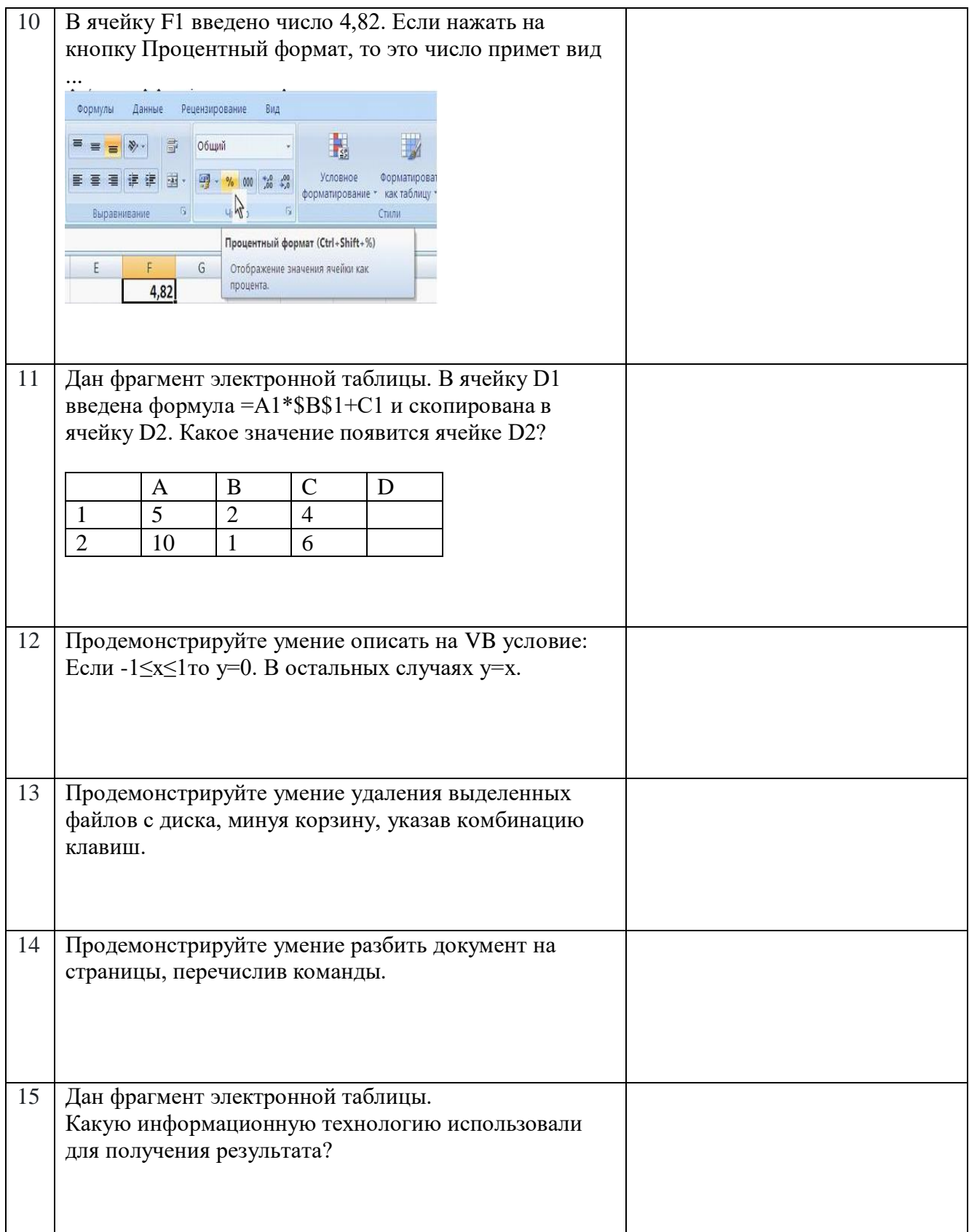

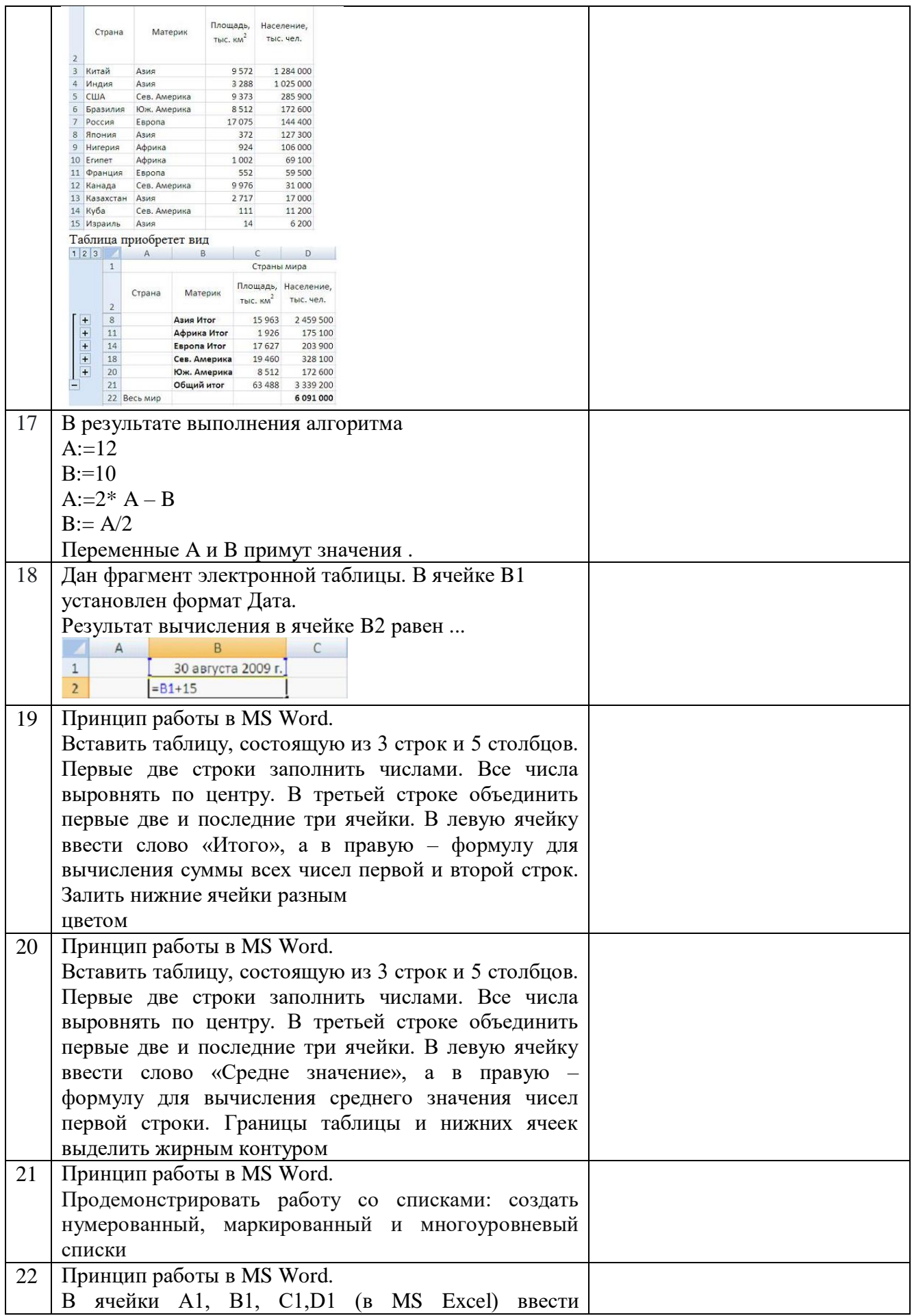

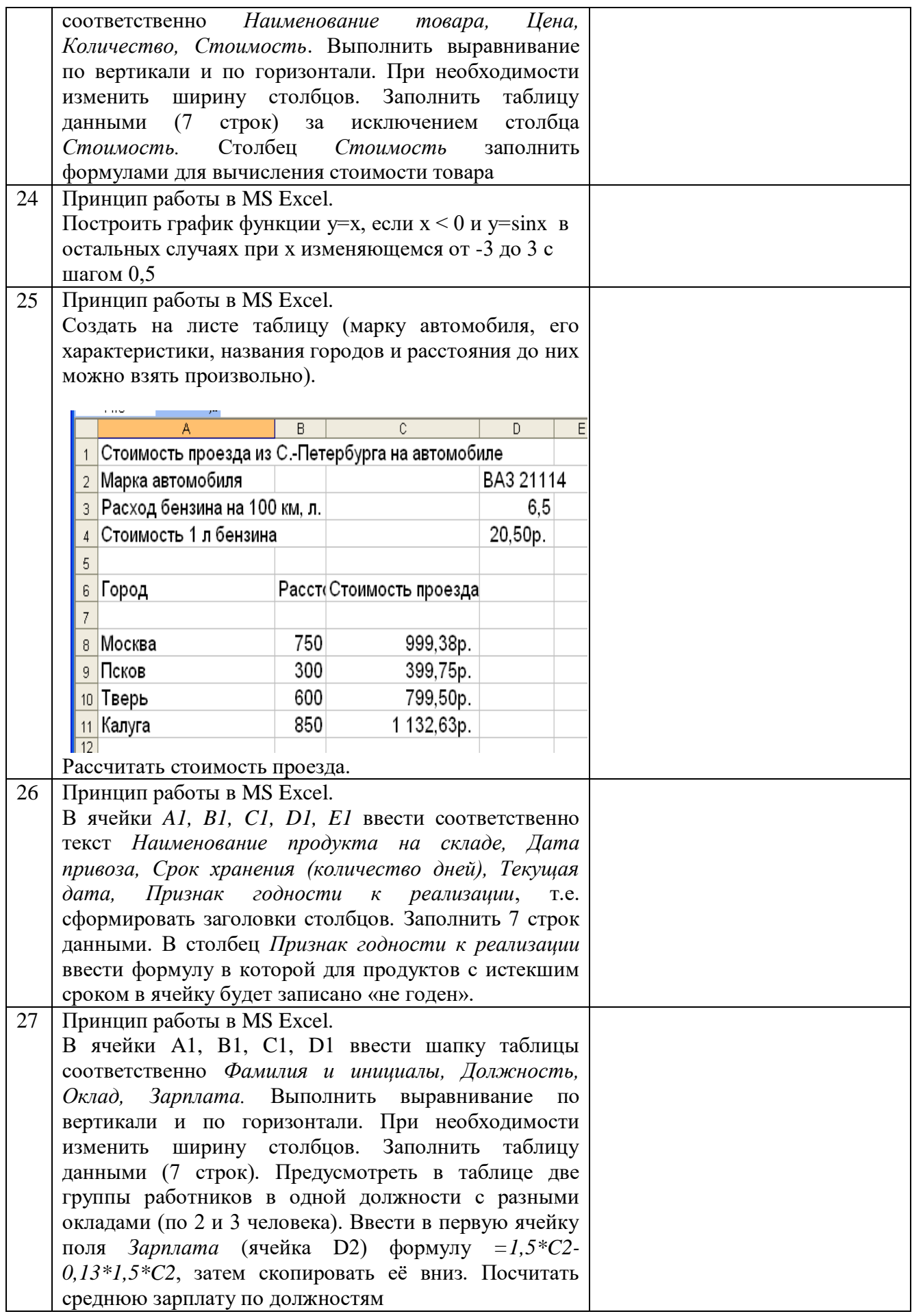

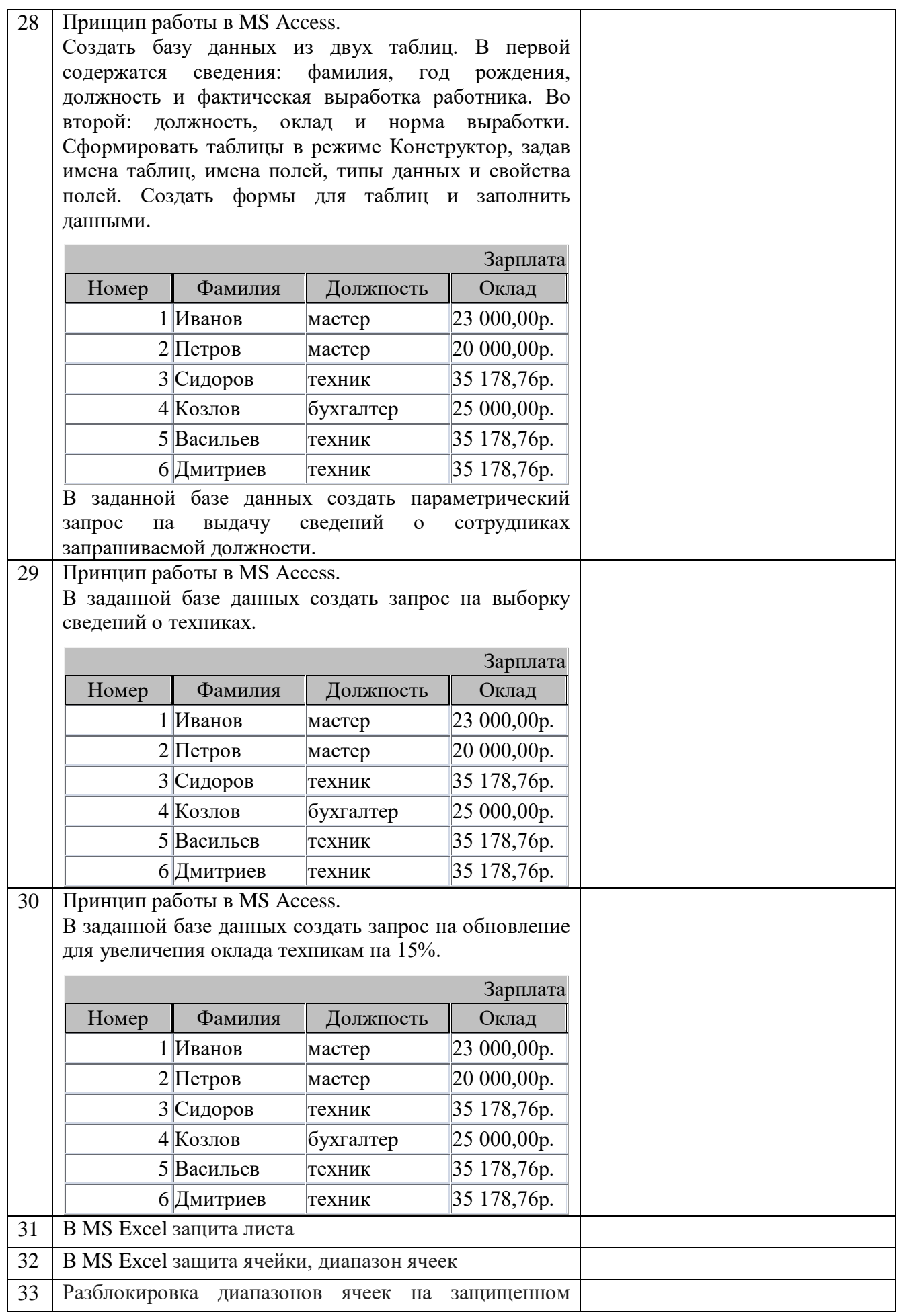

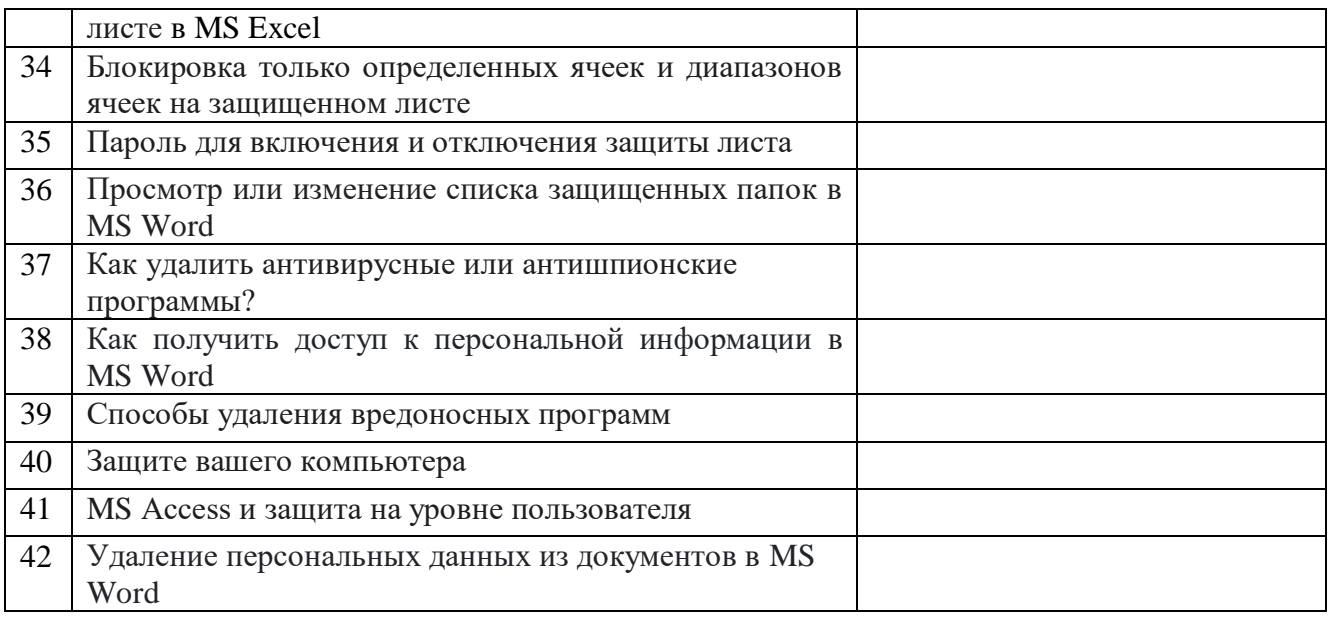

**3. ОПК-2.3.1** ИМЕЕТ НАВЫКИ использования современных информационных технологий и программного обеспечения при решении профессиональных задач.

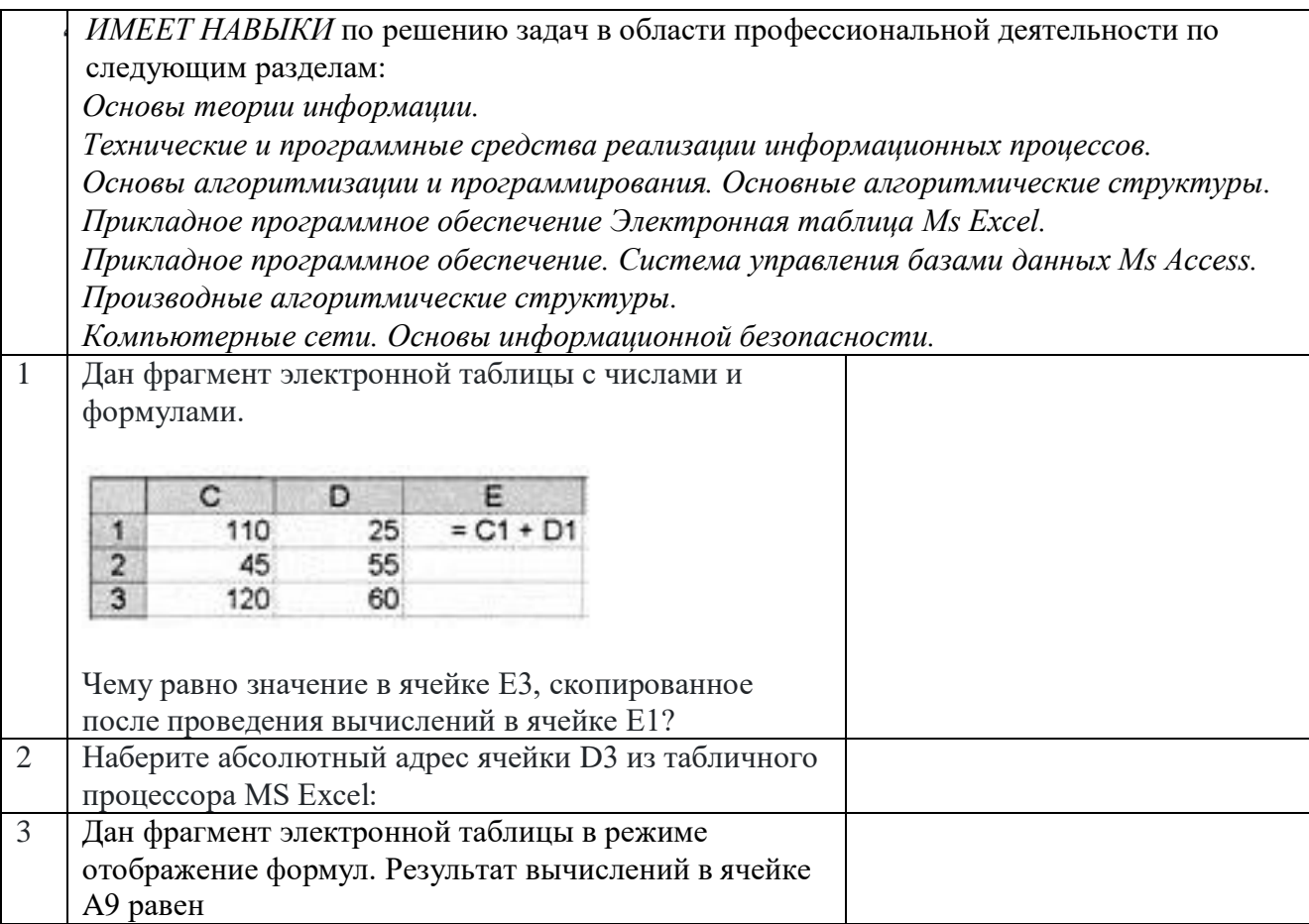

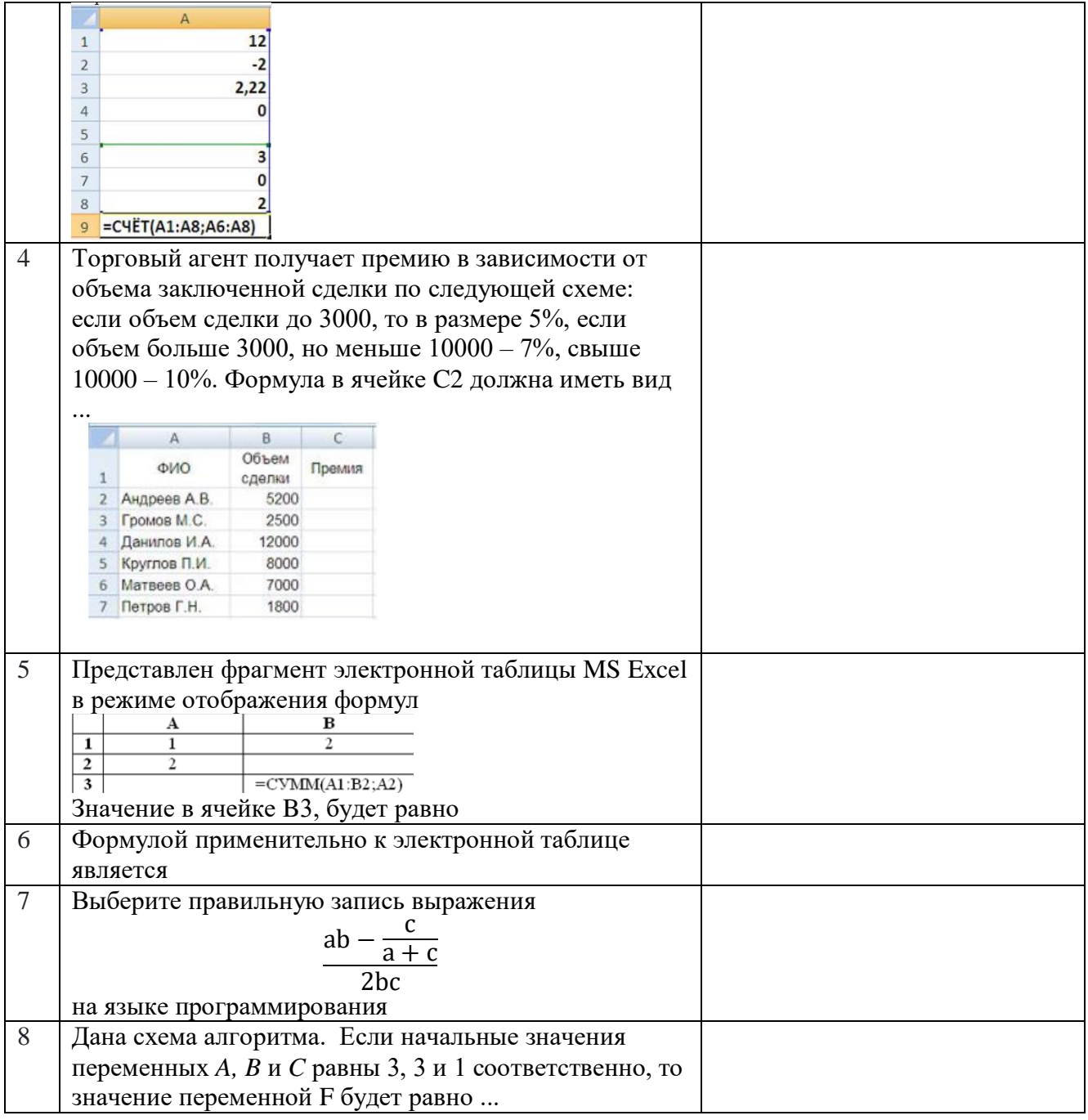

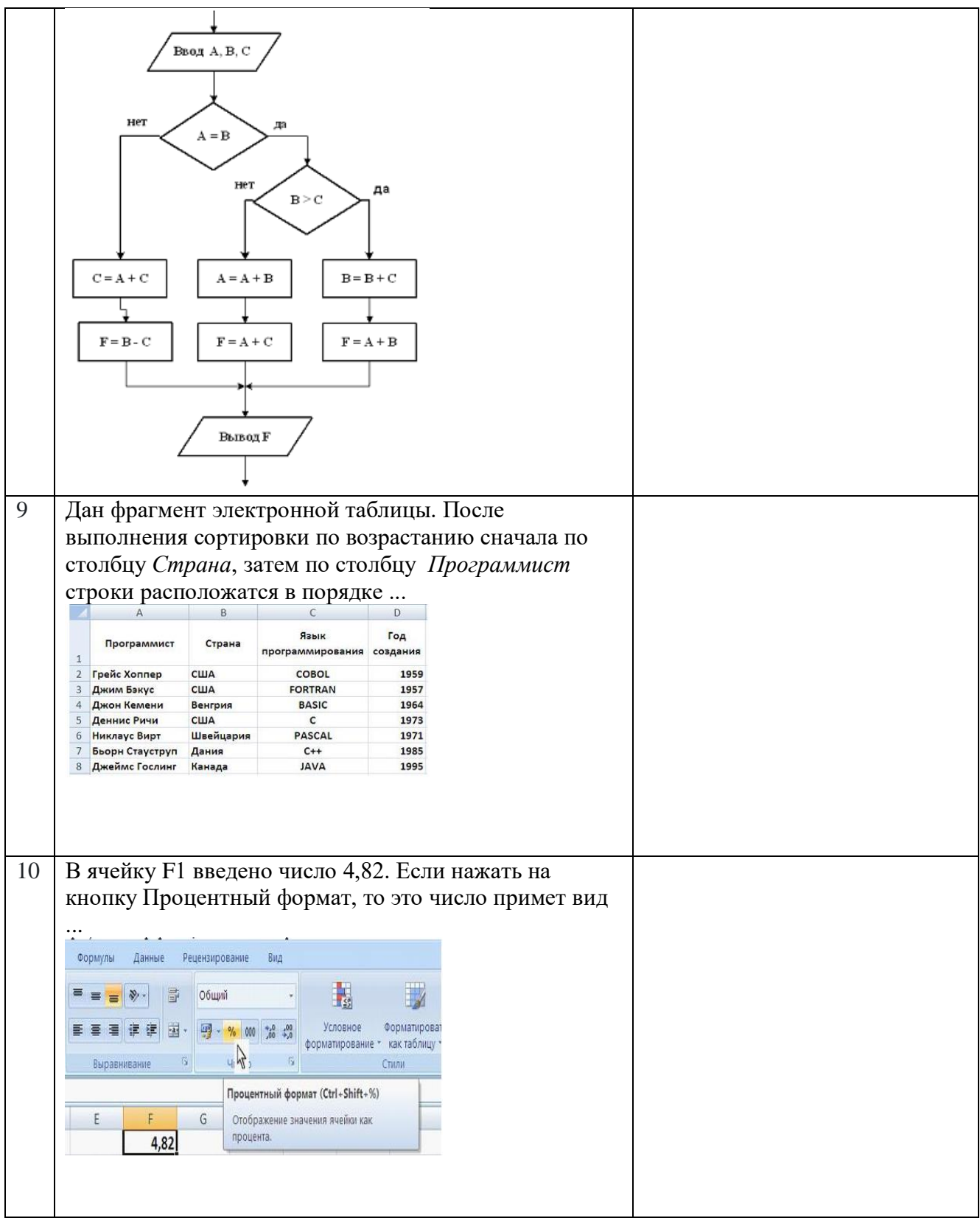

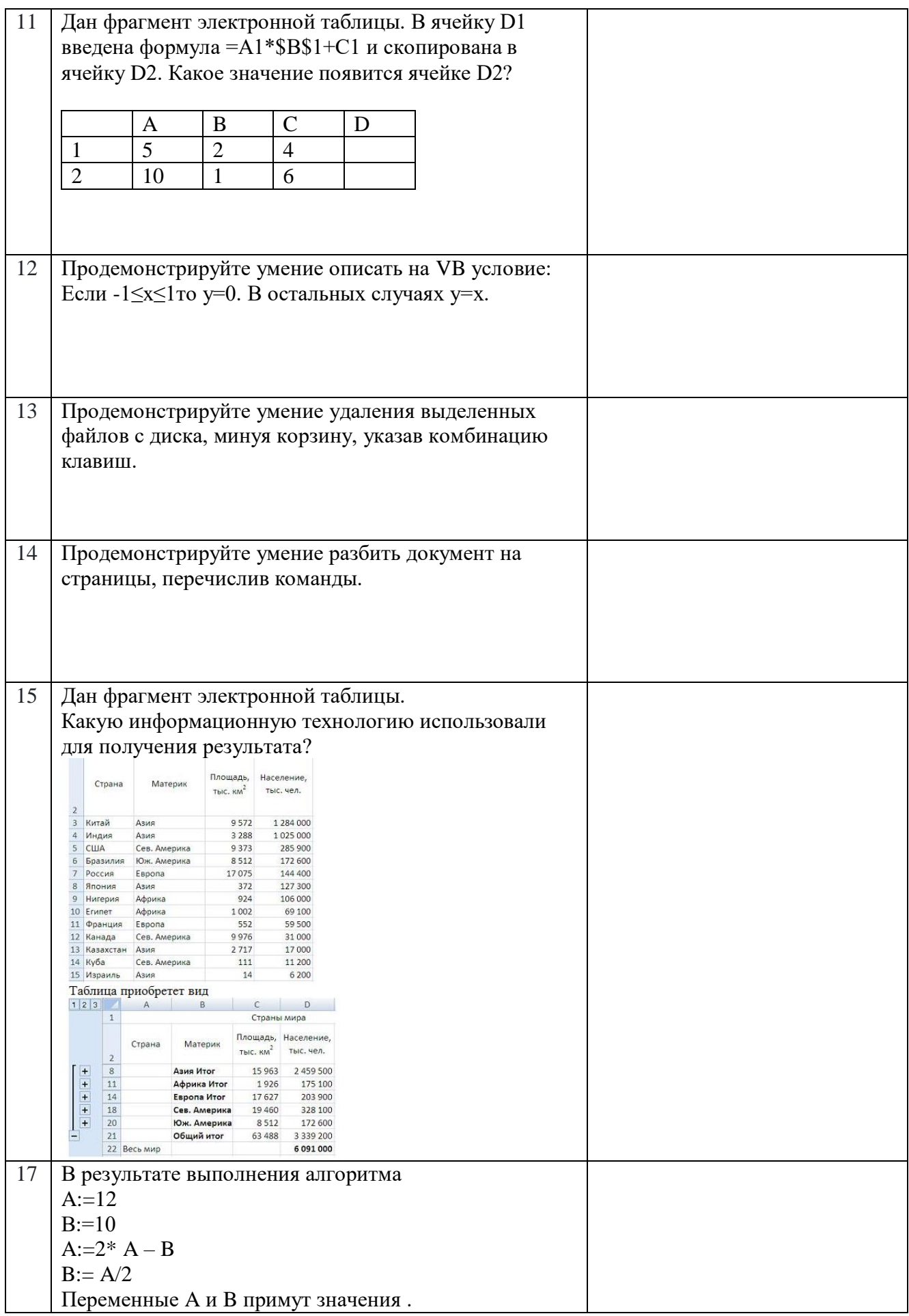

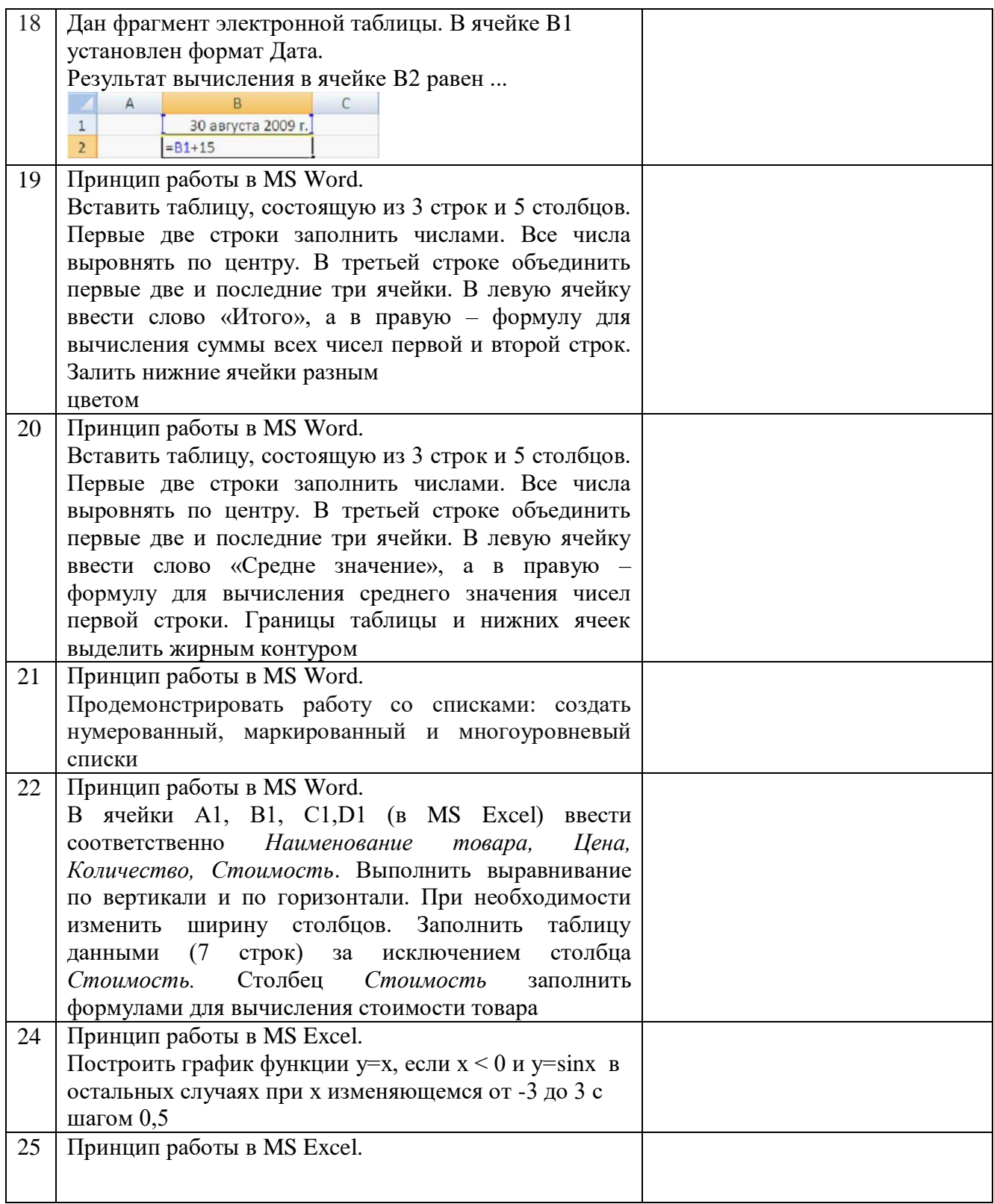

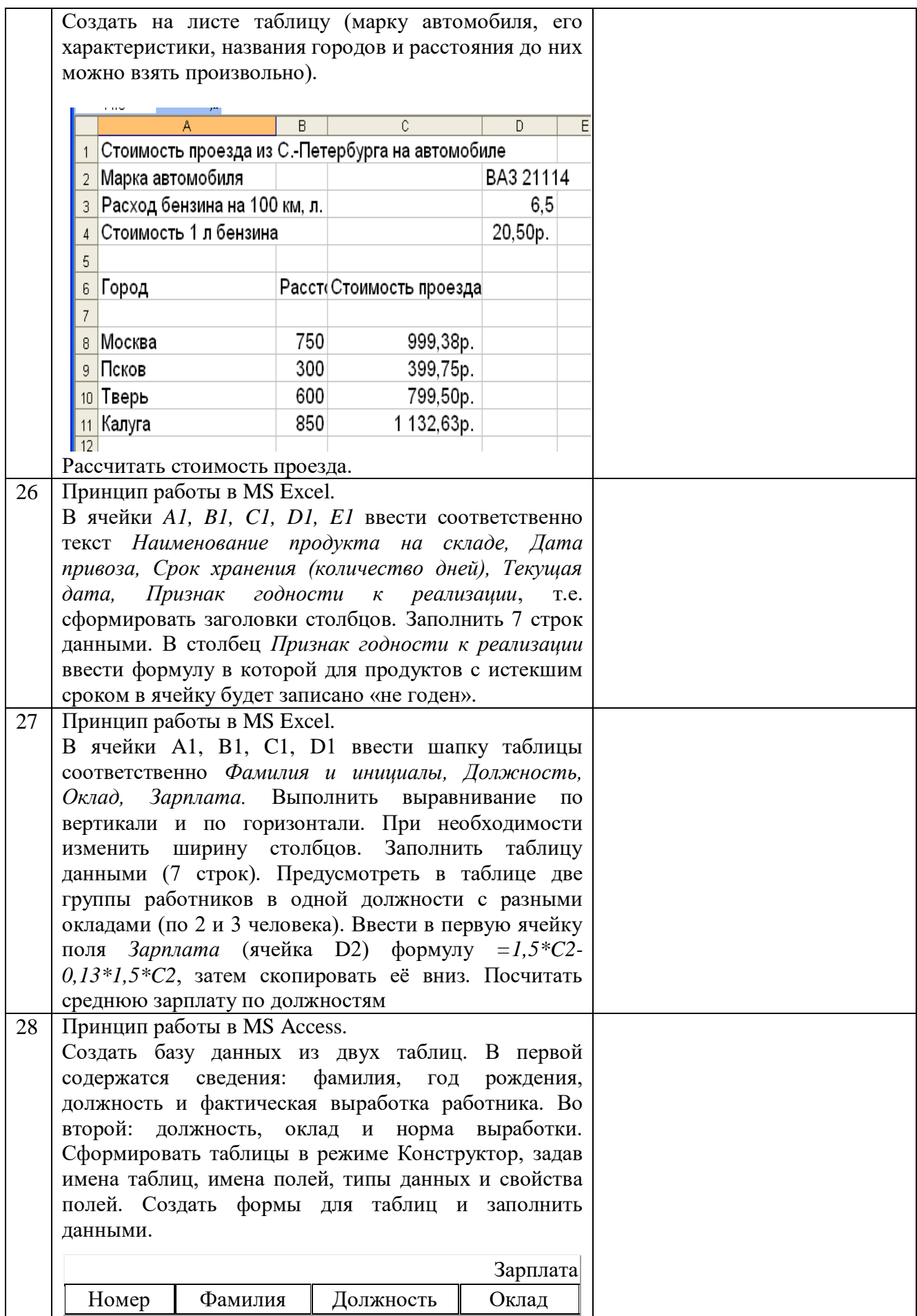

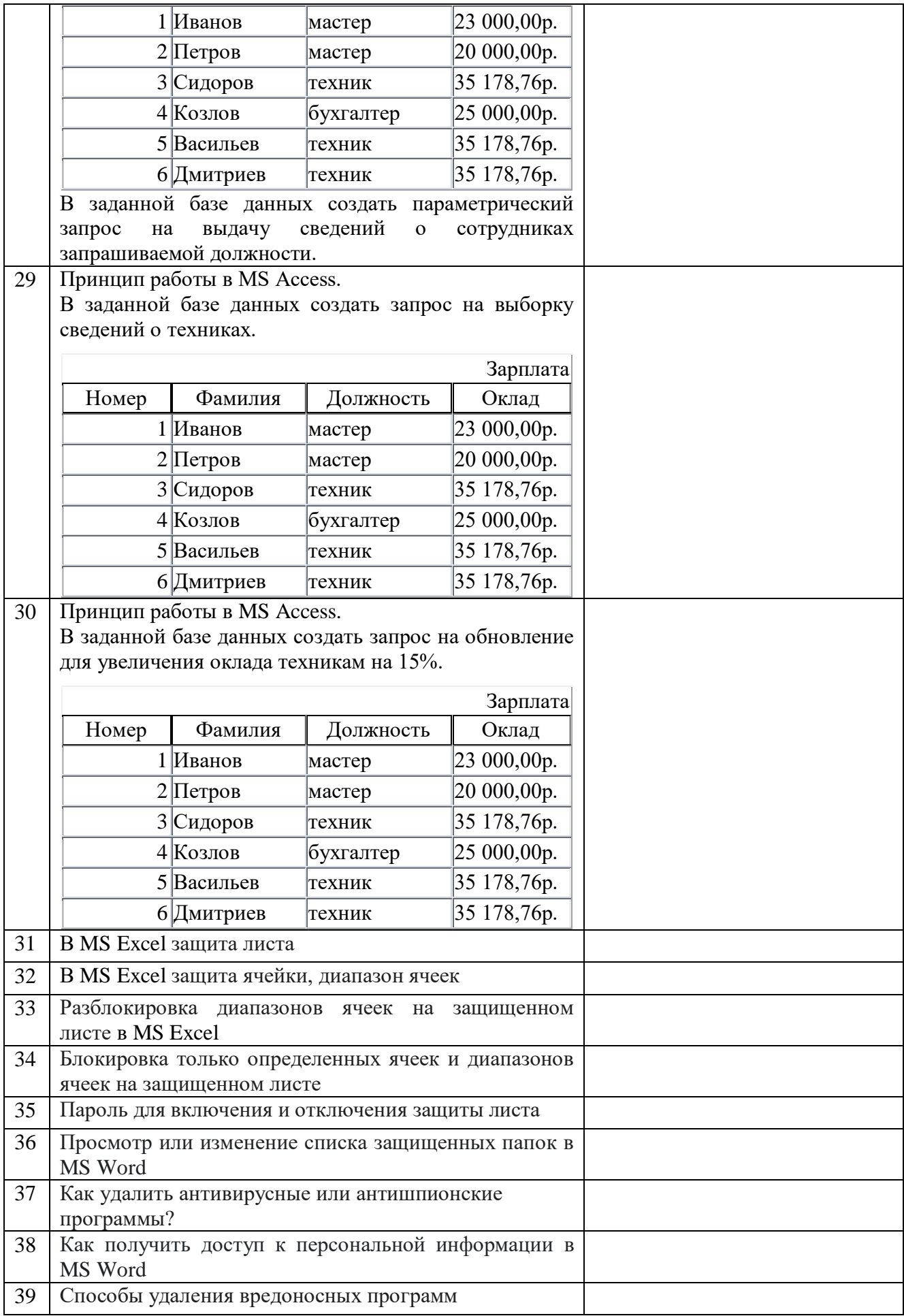

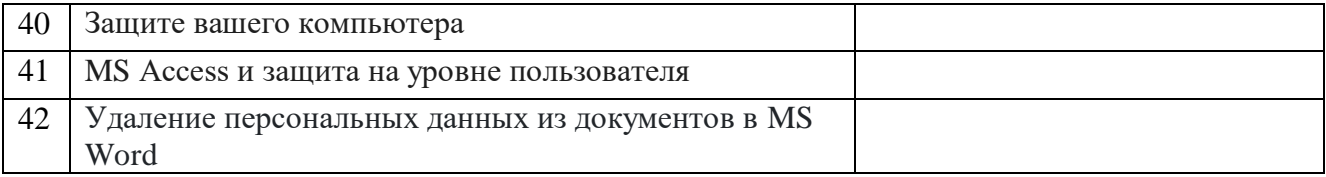

## **Материалы для промежуточной аттестации**

### Перечень вопросов экзамену

Для очной формы обучения (1 семестр), для заочной формы обучения (1 курс).

Все вопросы увязаны с формулировкой следующих индикаторов: УК-1.2.1, УК-1.2.2, УК-1.3.1, ОПК-2.1.1, ОПК-2.2.1, ОПК-2.3.1.

1.Определение терминов «Информатика» и «Информация**».**

2.Понятие об информации. Сигналы и данные. Информационные ресурсы. Свойства информации.

3. Компьютерные сети. Основные понятия. Назначение. Классификация.

4.Единицы измерения объёма информации в вычислительной технике.

5.Поколения компьютеров (в соответствии с развитием элементной базы).

6.История развития вычислительной техники. Классификация компьютеров.

7.Структура и аппаратные средства компьютера.

8.Устройство компьютера. Материнская плата. Процессор. Оперативная память.

9.Программные средства ПК. Назначение. Классификация.

10.Операционные системы компьютеров. Основные понятия. Функции операционных систем.

11.Понятие файла и каталога(папки), Операции с файлами и каталогами (папками). Файловая система. Назначение.

12.Понятие об алгоритме, программе и программировании.

Схемы алгоритмов.

13.Технологии программирования. Языки программирования.

14.Среда программирования Visual Basic (VBA) . Основные элементы управления. Свойства элементов. События.

15.Visual Basic (VBA). Константы, переменные, выражения. Стандартные функции. Стандартные типы данных.

16.Система программирования VisualBasic (VBA). Функции работы со строками

17.Структурное программирование. Основные структуры.

18.Структура Следование. Оператор присваивания. (VBA). Организация ввода и вывода данных.

19.Структура Развилка. Условные операторы (VBA).

20.Структура Развилка. Оператор безусловного перехода.

21.Структура Развилка. Функция IIF.

- 22. Структура Развилка. Вложенная Развилка.
- 23. Структура Цикл. Реализация алгоритма структуры Цикл с предусловием.

24. Структура Цикл в Цикле. Реализация алгоритма структуры Цикл в Цикле с предусловием.

25. Структура Цикл. Операторы цикла (VBA).

- 26. Табличный процессор Excel. Общие положения. Книга. Лист.
- 28. Excel. Ввод текста, чисел, значений даты и времени.
- 29. Еxcel. Заполнение ячеек одинаковым содержимым и значениями рядов данных
- 30. Excel. Ввод формул. Ссылки. Типы адресации.
- 31. Excel. Использование функций в формулах.
- 32. Excel. Использование имён ячеек в формулах. Отображение формул вместо результатов.
- 33. Excel. Редактирование содержимого ячеек. Копирование, перемещение и удаление ячеек.
- 34. Excel. Форматирование ячеек.
- 35. Excel. Работа со списками данных.
- 36. Excel. Поиск данных в списке. Пользовательский автофильтр.
- 37. Макросы. Создание и редактирование макросов.
- 38. Назначение макросов объектам.
- 39. Применение пользовательского автофильтра в Excel при работе с базами данных.
- 40. Понятие базы данных. Типы данных. Назначение объектов MS ACCESS
- 41. Система управления базами данных ACCESS. Создание базы данных. Создание и редактирование структуры таблицы. Создание и редактирование межтабличных связей.
- 42. Access. Заполнение таблицы данными.
- 43. Access Создание, редактирование и форматирование запросов.
- 44. Access. Параметрические запросы.
- 45. Access. Модификация данных с помощью запроса. Запросы на обновление.
- 46. Access. Способы создания форм. Редактирование и форматирование форм.
- 47. Access. Способы создания отчётов. Редактирование и форматирование отчётов.
- 48. Access. Создание отчётов с подведением итогов.
- 49. Безопасность информации в вычислительных системах. Предмет защиты.
- 50. Методы защиты информации.
- 51. Правовые аспекты защиты информации.

### **Курсовая работа**

При изучении дисциплины обучающийся выполняет курсовую работу по теме: «Создание и обработка базы данных».

Темы курсовых работ для каждого варианта, примерный план написания курсовой работы, требования к ее оформлению и описание процедуры защиты приведены на странице курса в СДО в теме «Курсовая работа».

### Перечень вопросов к защите курсовой работы.

Для очной формы обучения, для заочной формы обучения

Все вопросы увязаны с формулировкой следующих индикаторов: УК-1.2.1 УК-1.2.2, УК-1.3.1,ОПК-2.1.1, ОПК-2.2.1, ОПК-2.3.1.

- 1. EXCEL. Назначение. Основные понятия. Режимы работы.
- 2. EXCEL. Типы данных. Ввод данных в ячейку, в диапазон ячеек. Адреса.
- 3. EXCEL. Построение графиков и диаграмм. Пример.
- 4. EXCEL. Автоматизация работы с помощью макросов. Пример.
- 5. EXCEL. Работа со списками. Заполнение списков. Формы.
- 6. EXCEL. Вычисление значений элементов данных. Пример.
- 7. EXCEL. Сортировка записей списка. Пример.
- 8. EXCEL. Выборка данных из списка. Фильтр. Примеры.
- 9. EXCEL. Поиск максимального значения. Пример.
- 10. EXCEL. Поиск записи, содержащей максимальный элемент данных. Пример.
- 11. EXCEL. Вычисление промежуточных итогов по группам. Пример.
- 12. Базы данных. Реляционные базы данных. СУБД. Основные понятия.
- 13. ACCESS. Создание и заполнение таблиц. Ключевое поле. Межтабличные связи.
- 14. ACCESS. Запрос на выборку. Пример.
- 15. ACCESS. Параметрический запрос. Пример.
- 16. ACCESS. Запрос на обновление. Пример.
- 17. ACCESS. Добавление вычисляемого поля. Пример.
- 18. ACCESS. Итоговые запросы. Вспомогательный запрос. Пример.
- 19. ACCESS. Формы. Назначение. Мастер форм.
- 20. ACCESS. Редактирование и форматирование форм. Конструктор форм.
- 21. ACCESS. Отчеты. Мастер отчетов. Группировка. Итоги.
- 22. ACCESS. Изменение структуры отчета. Конструктор отчетов.

### **3. Описание показателей и критериев оценивания индикаторов достижения компетенций, описание шкал оценивания**

Показатель оценивания – описание оцениваемых основных параметров процесса или результата деятельности.

Критерий оценивания – признак, на основании которого проводится оценка по показателю.

Шкала оценивания – порядок преобразования оцениваемых параметров процесса или результата деятельности в баллы.

Показатели, критерии и шкала оценивания лабораторных работ приведены в таблице 3.

#### Для очной формы обучения

Т а б л и ц а 3.1.1

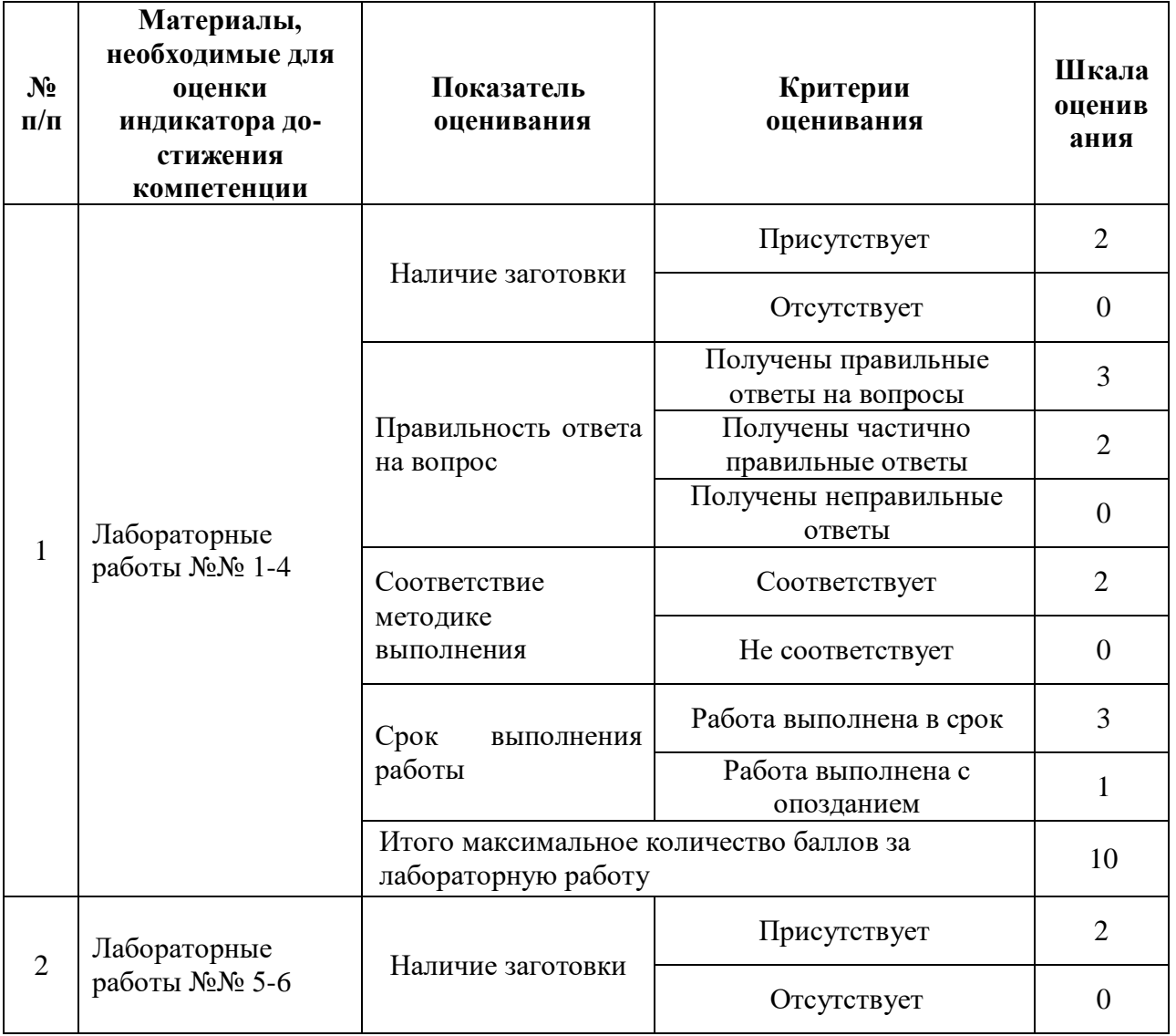

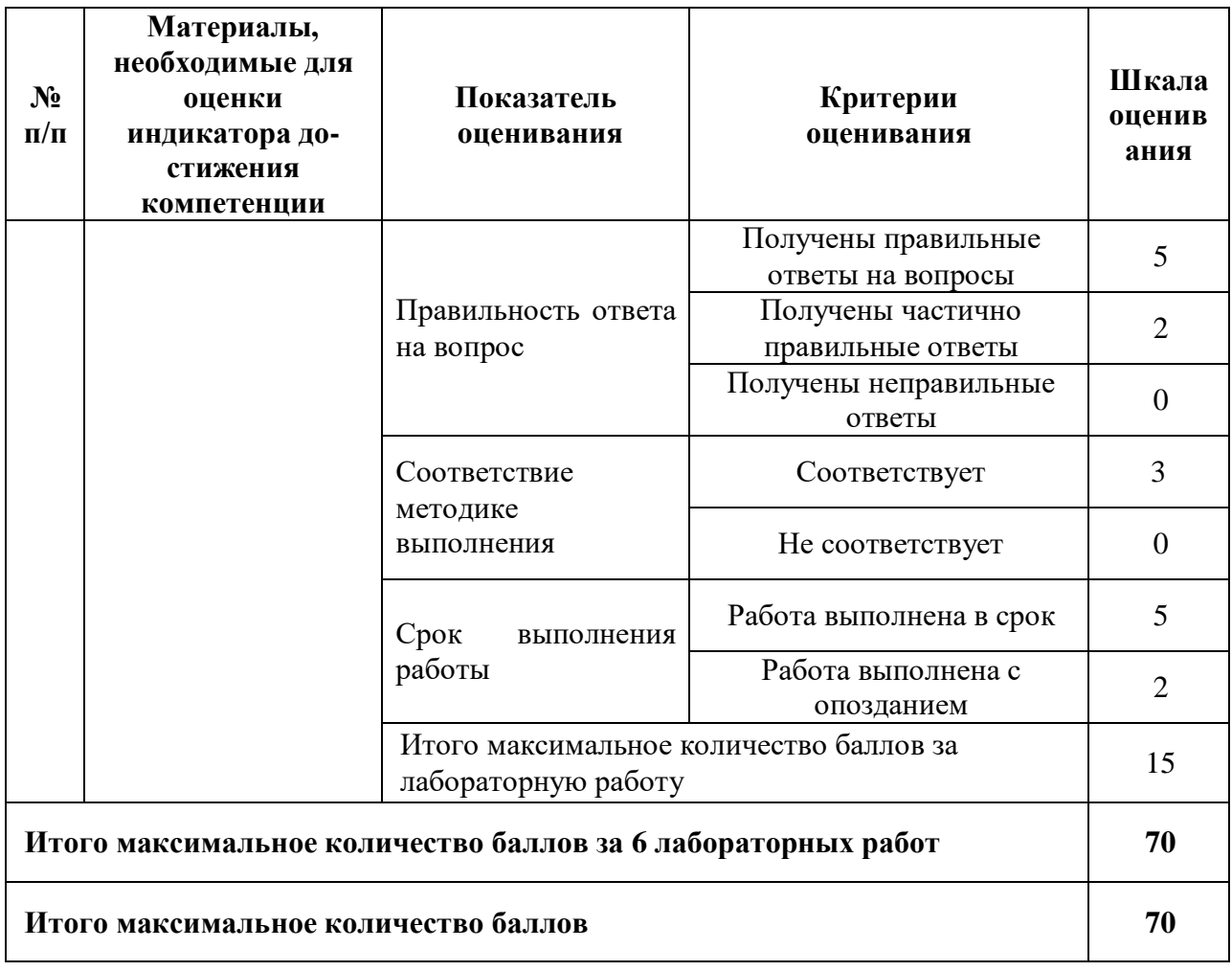

# Для заочной формы обучения

Т а б л и ц а 3.1.2

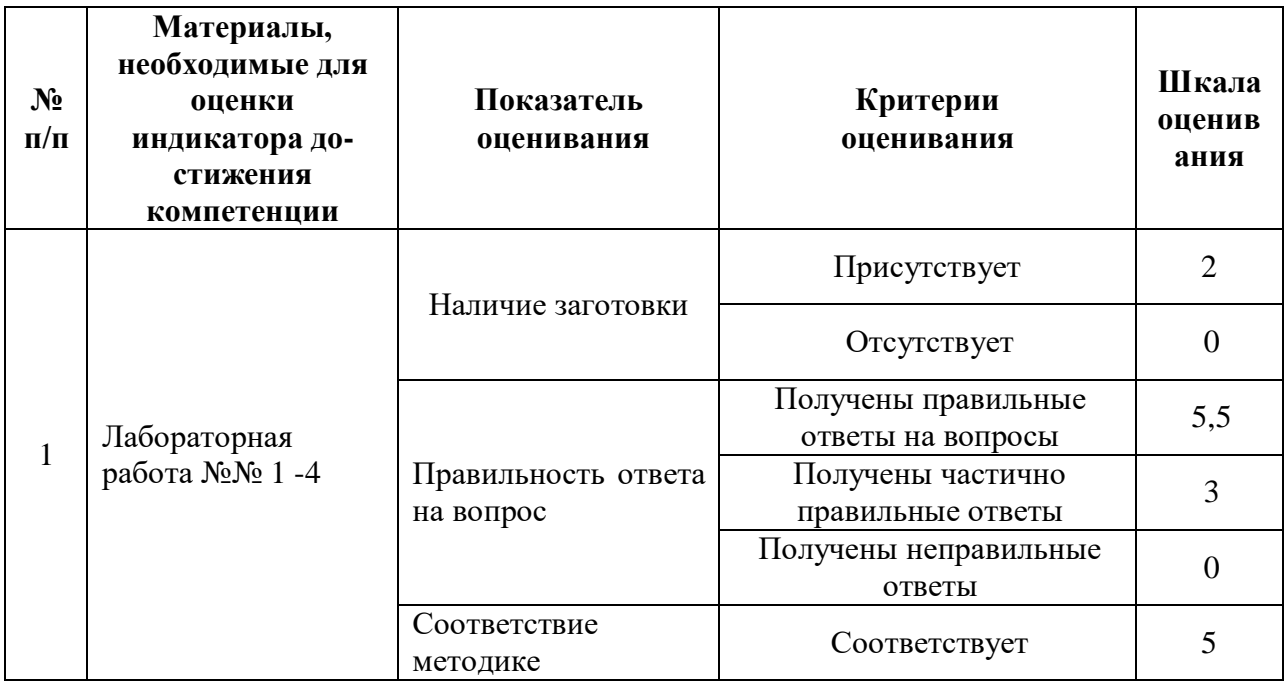

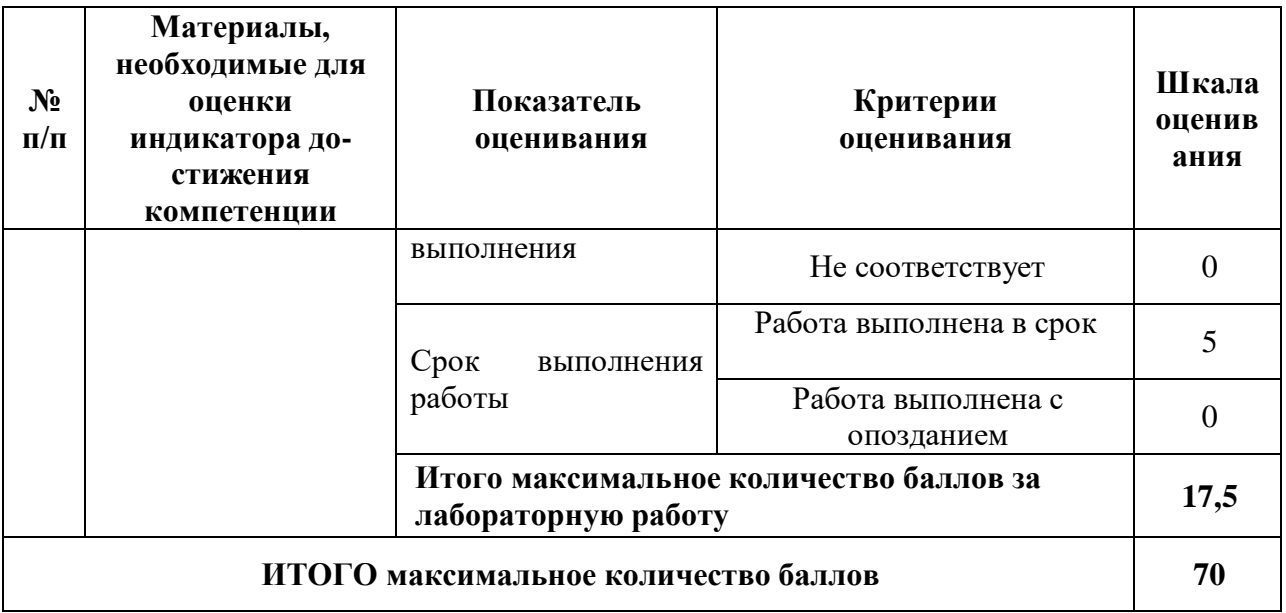

Показатели, критерии и шкала оценивания курсовой работы приведены в таблице 3.2.

Очная форма обучения, заочная

Т а б л и ц а 3.2

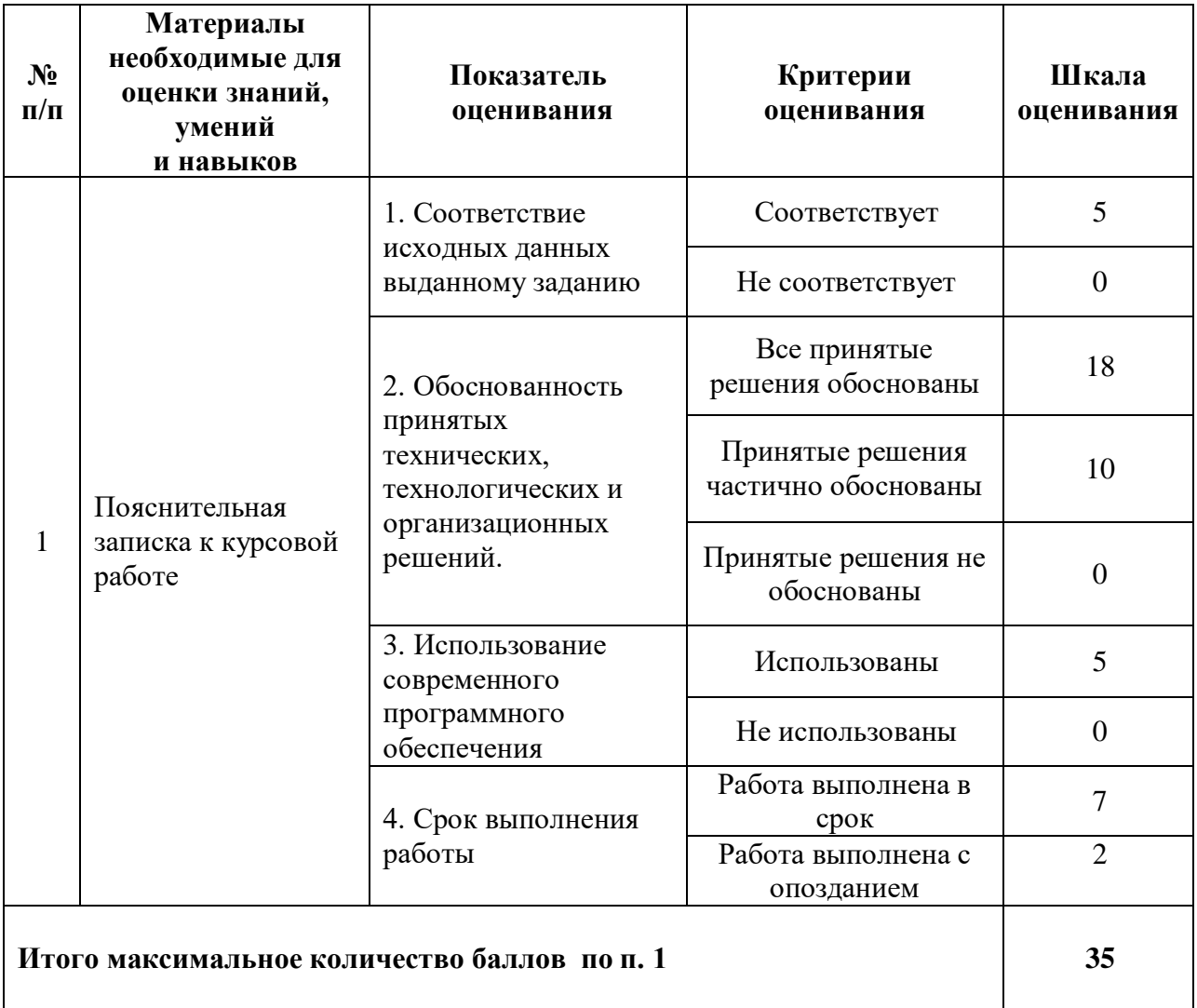

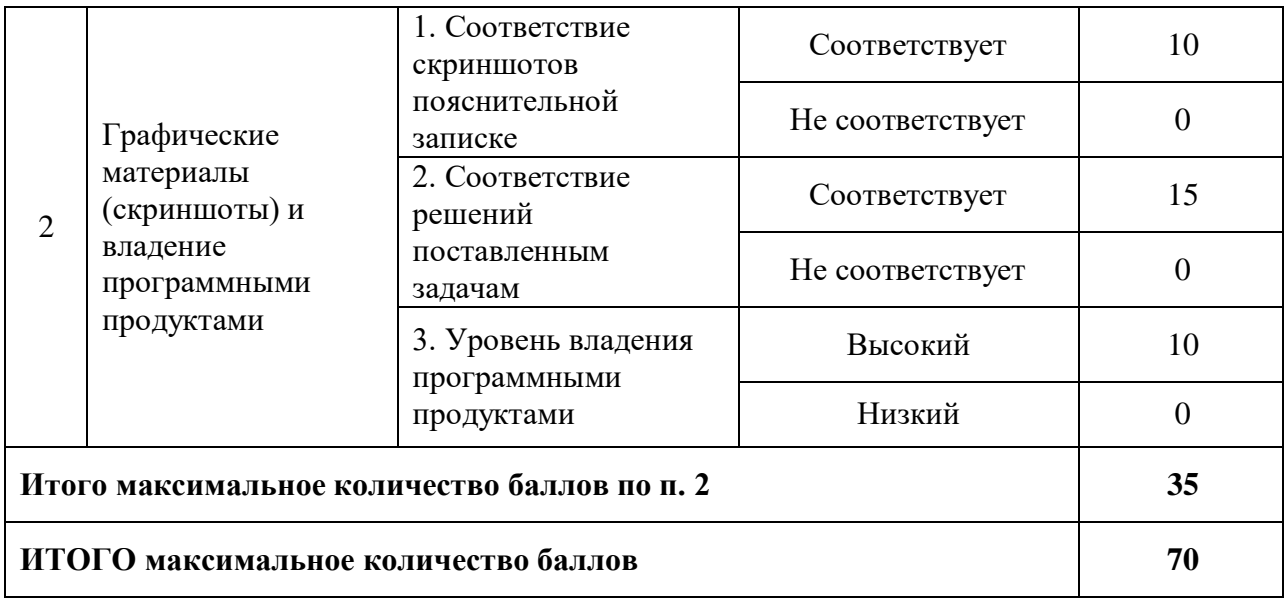

4. Методические материалы, определяющие процедуры оценивания индикаторов достижения компетенций

Процедура оценивания индикаторов достижения компетенций представлена в таблицах  $4.1 \text{ u } 4.2.$ 

## Формирование рейтинговой оценки по дисциплине

Очная форма обучения

Таблица 4.1

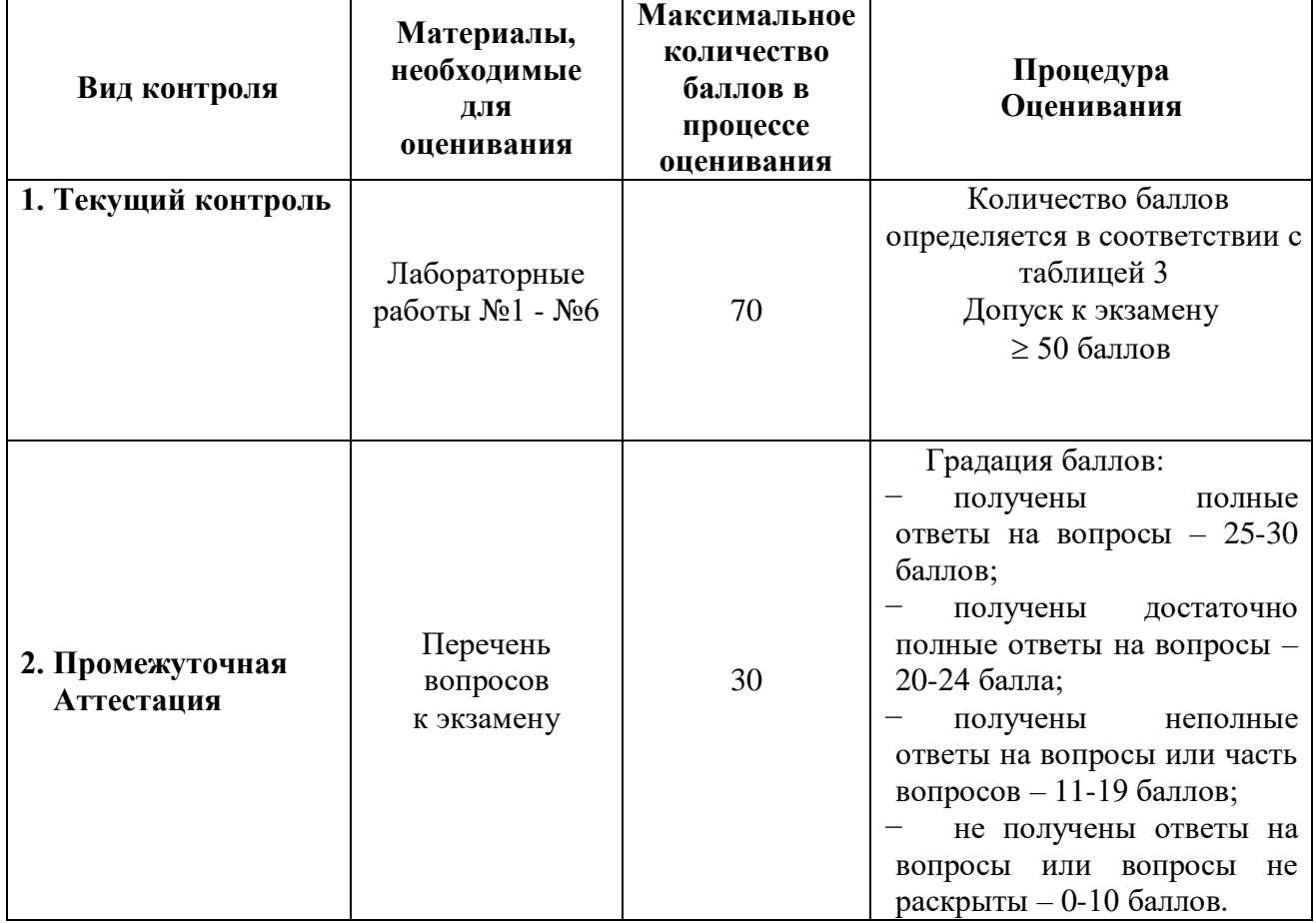

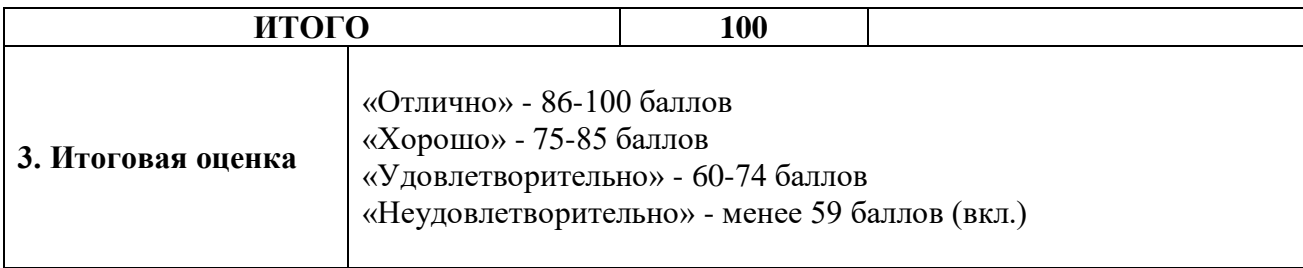

Заочная форма обучения

Т а б л и ц а 4.2

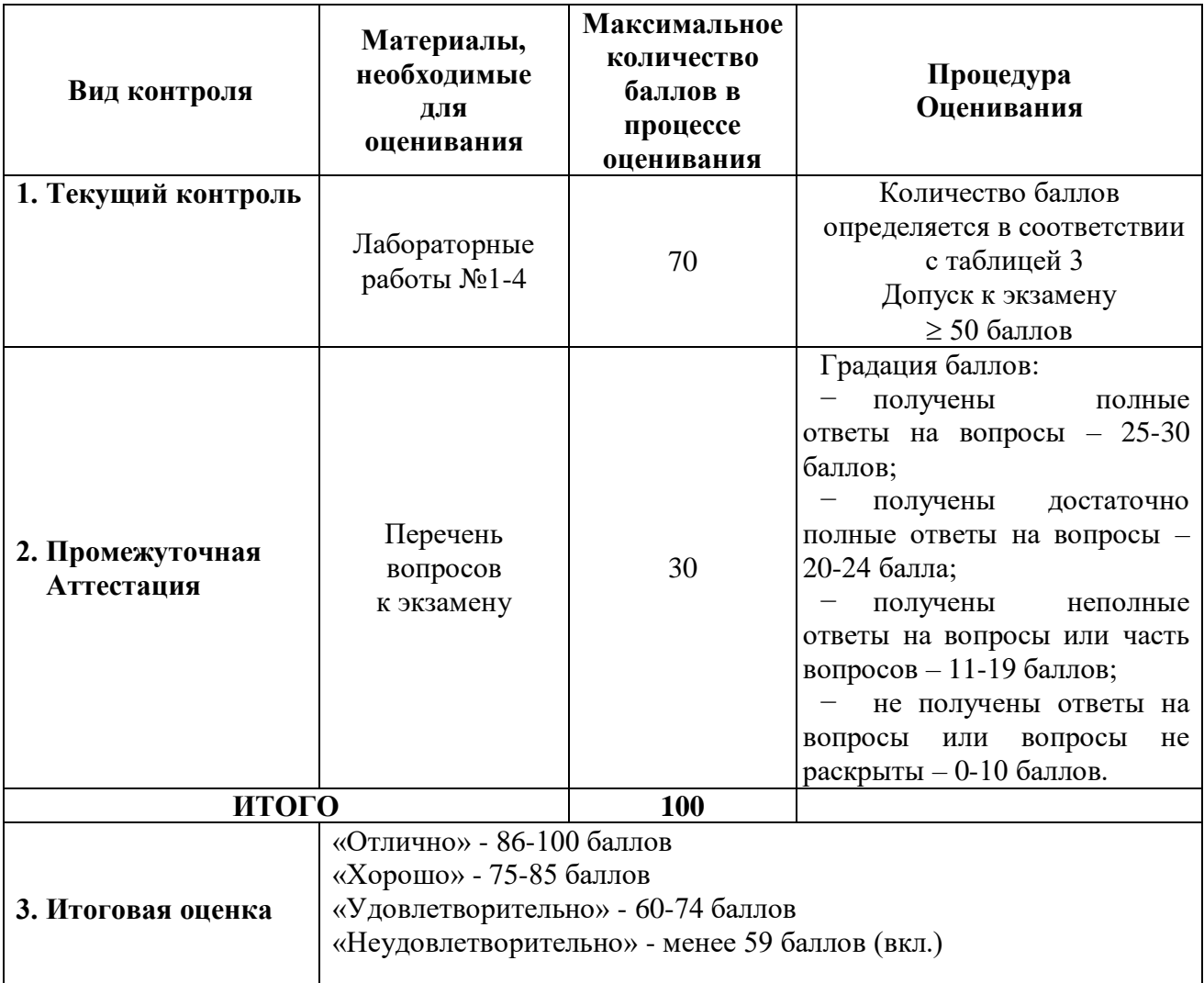

Процедура проведения экзамена осуществляется в форме устного ответа на вопросы билета на вопросы билета

Билет на экзамен содержит вопросы из перечня вопросов промежуточной аттестации.